**LA-10499-MS** 

 $c.3$ 

0030  $\infty$ 

**CIC-14 REPORT COLLECTION REPRODUCTION COPY** 

Los Alamos National Laboratory is operated by the University of California for the United States Department of Energy under contract W-7405-ENG-36.

# **Computer Simulation** of the Sequential Probability Ratio Test for Nuclear Safeguards

S Allam OS Los Alamos National Laboratory

This work was supported by the US Department of Energy, Office of Safeguards and Security.

> Edited by Dorothy C. Amsden, Group Q-2 Composition and Layout by Cheryl R. Sanchez, Group Q-2 Illustrations by Gary W. Webb, Group Q-2

> > $\bar{z}$

#### **DISCLAIMER**

This report was prepared as an account of work sponsored by an agency of the United States Government. Neither the United States Government nor any agency thereof, nor any of their employees, makes any warranty, express or implied, or assumes any legal liability or responsibility for the accuracy, completeness, or usefulness of any information, apparatus, product, or process disclosed, or represents that its use would not infringe privately owned rights. Reference herein to any specific commercial product, process, or service by trade name, trademark, manufacturer, or otherwise, does not necessarily constitute or imply its endorsement, recommendation, or favoring by the United States Government or any agency thereof. The views and opinions of authors expressed herein do not necessarily state or reflect those of the United States Government or any agency thereof.

**LA-10499-MS** 

**UC-15** Issued: July 1985

# **Computer Simulation** of the Sequential Probability Ratio Test for Nuclear Safeguards

Kenneth L. Coop

 $\boxed{\equiv}$ 

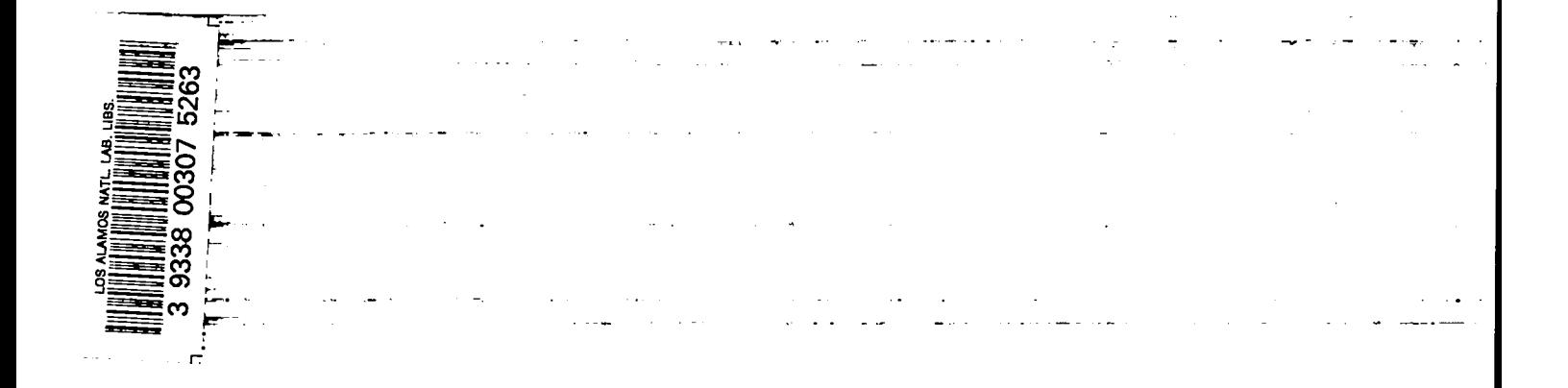

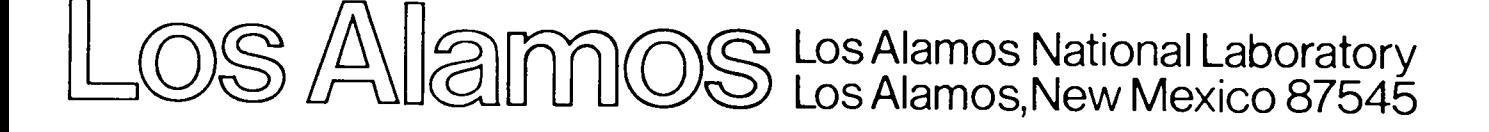

# **CONTENTS**

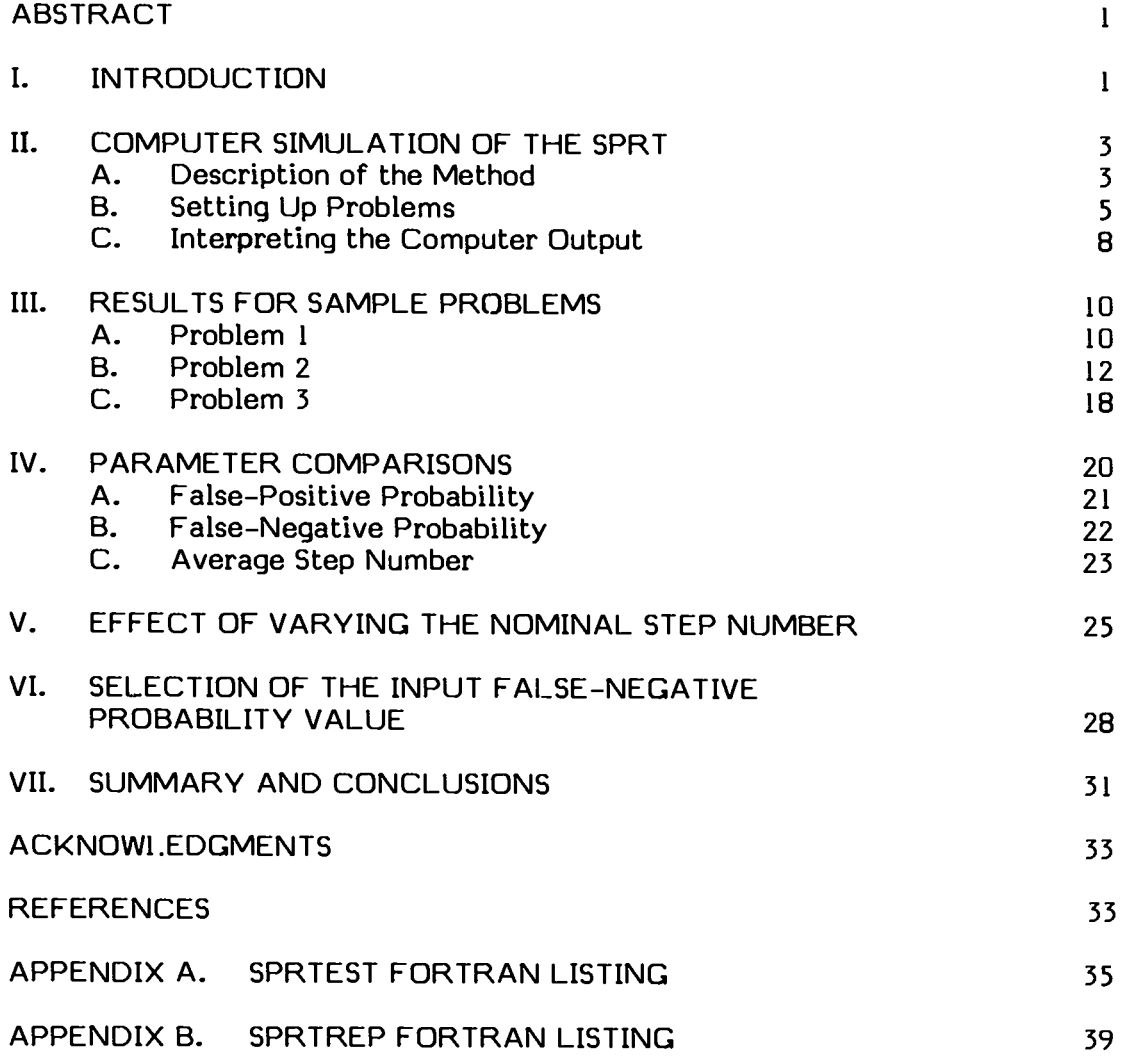

# COMPUTER SIMULATION OF THE SEQUENTIAL PROBABILITY RATIO TEST FOR NUCLEAR SAFEGUARDS

by

#### Kenneth L. Coop

# ABSTRACT

A Fortran IV computer program called SPRTEST is used to simulate the Sequential Probability Ratio Test (SPRT). The program provides considerably more information than one can obtain from the approximate SPRT theory of Wald. For nuclear safeguards applications SPRTEST permits the equipment designer to optimize the input test parameters and, indeed, to determine whether the SPRT is the statistical test of choice. Using Monte Carlo techniques, SPRTEST simulates the use of the SPRT in a radiation monitor. The accumulation of monitoring data from a normal distribution is simulated by repeated sampling of a random number generator. In this way, SPRTEST determines the expected false-positive  $(\alpha)$  and false-negative  $(\beta)$  detection probabilities and the average step number (ASN) for a particular SPRT. The report describes SPRTEST, provides a Fortran listing, and demonstrates SPRTEST applications. The report also compares results with those expected from the single-interval test (SIT) on which the SPRT is based: generally, the SPRT provides better detection probabilities for a wide range of source strengths and, at background levels, it takes less time, on average, to make decisions. To obtain optimal results with the SPRT, it must have the capability to detain the counting subject for longer than the SIT time. The SPRTEST program should be useful in choosing the best statistical test for a wide variety of applications, including safeguards, health physics monitoring, and general nuclear detection.

## L INTRODUCTION

The Sequential Probability Ratio Test (SPRT) of Wald<sup>1</sup> is a statistical analysis method in use at Los Alamos for nuclear safequards applications. $2^{-9}$ The test, as used for portal safequards monitors, $4-6$  consists of examining nuclear counting data sequentially in time and making one of three decisions after each step or increment of data is obtained.

- 1. Accept the hypothesis  $H_0$  (background only).
- 2. Accept the hypothesis  $H<sub>1</sub>$  (count is above background).

3. Accept neither hypothesis; continue counting by obtaining another increment of data.

When either of the first two decisions is made, the counting sequence usually terminates and the result is indicated visually or audibly. Wald shows that eventually acceptance of either  $H_0$  or  $H_1$  will occur if the sequence continues long enough.

The averaqe time required to make a decision for a properly designed SPRT may be considerably less than the time required for a single-interval test (SIT) of similar statistical strength for differentiating between background-only and above-background radiation levels.l That is the primary reason for using the sequential test. The primary disadvantages of the SPR1 are that it is more complex to set up, that the time required for a particular trial or test may be longer than that required for the equivalent singleinterval test, and that the analytic equations provided by Wald generally provide only approximate values for the statistical parameters of interest. These parameters are  $\alpha$ ,  $\beta$ , and the average step number (ASN).

1. a: error of the first kind, or the false-positive detection probability.

2. B: error of the second kind evaluated for a particular or nominal source strength; this is also referred to as the false-negative detection probability.

3. ASN: the average number of increments or steps required to reach a decision to accept  $H_0$  or  $H_1$ .

The  $\alpha$  and  $\beta$  actually obtained using Wald's equations are generally somewhat different from the nominal (input) values (designated with a zero subscript), but the input values provide reasonably good approximations for many problems. However, those approximations may become considerably poorer if the testing sequence is forced to terminate after a set maximum number of steps. In practice, it is often desirable to force a termination to ensure that a counting period does not exceed some predetermined time. Doing so, however, also decreases the ASN, and Wald does not provide a method of estimating the magnitude of that effect.

Furthermore, the input value for  $\beta$  ( $\beta_0$ ) only approximates the true value for a particular or nominal source strength. (As described in Sec. II-B, that nominal source strength is determined by the input parameters for  $\alpha$  and  $\beta$ , referred to as  $\alpha_o$  and  $\beta_o$ , and, of course, the background count rates and counting times.) In safeguards applications, as well as many others, sources (i.e., above-background signals) of different strengths maybe present, and it is desirable to know the false-negative detection probabilities for them even though the SPRT is set up to optimally detect the nominal source strength.

To determine the parameters estimated by Wald more accurately, a computer program, called SPRTES1, was devised to simulate the SPRI using Monte Carlo techniques. While developed independently, presumably SPRTEST is similar in concept to other programs that have been written previously.9 Alternative methods<sup>10,11</sup> for improving on Wald's theory were not pursued in this study.

Data similar to those obtained with SPRTEST could, in theory, be obtained experimentally, but results can be generated much more quickly by computer, without the potential uncertainties associated with experimental data. Of course, the fluctuations associated with sampling from statistical populations (i.e., sources of nuclear radiation) are preserved using the Monte Carlo technique. Thus, the results obtained with the computer simulation will, if properly performed, represent the best statistical test performance that can be expected experimentally.

Two versions of the Fortran IV code, SPRTEST and SPRTREP, used for simulating the SPRT on the Los Alamos computer system appear, respectively, in Appendixes A and B. These two programs run on a CDC Cyber-176 computer. Los Alamos users can obtain the programs from the MASS storage system under the directory root KLCQ2.

# II. COMPUTER SIMULATION OF THE SPRT

This section describes the method used in the SPRTEST program, setting up a problem, and interpreting the program output.

# A. Description of the Method

The basic computer program, SPRTEST, is designed to simulate actual experiments by using Monte Carlo sampling techniques described as follows.

The decision levels for accepting hypothesis  $\mathsf{H}_{\mathsf{o}}$  and  $\mathsf{H}_{\mathsf{1}}$  are set by the user's selection of nominal (input) parameters  $\mathtt{a_o}$  and  $\mathtt{\beta_o}$ , following Wald's approximations

$$
B = \ln [\beta_0 / (1 - \alpha_0)]
$$
 and

$$
A = \ln\left[(1 - \beta_o)/\alpha_o\right]
$$

At the start of any step in the sequential analysis, SPRTEST calls a random number generator RANF(l)\* twice to obtain two numbers uniformly distribu– ted between 0 and 1. It uses these numbers to calculate Y, which corresponds to a point on the abscissa of a normal distribution with a mean of zero and a standard deviation of 1. This value is always positive; the probability of

<sup>\*</sup>RANF(l) is a standard random number generator widely used at Los Alamos, written by M. Steuerwalt. The generator uses the algorithm  $S' = S * F$ mod 2<sup>48</sup>, and delivers  $2^{-48}$  \* S' as a normalized fraction. It uses  $F = 553645$ and starts with  $S = 1274321477413155_a$ . The value 1 in parentheses following RANF is a dummy argument of no significance.

obtaining a value from any region of the positive abscissa is proportional to the corresponding ordinate of the normal distribution. A third call to the random number generator is then made to determine whether to assign a positive or negative value to the abscissa, depending on whether the third random number is larger or smaller than 0.5.

This value, in nuclear counting applications, then corresponds to the detection of a number of photons or nuclear particles. Thus, it is assumed that in each step of the actual test being simulated, enough events are detected to approximate the population sampled by a normal distribution; fifty or more events detected per step would be adequate for most experimental applications. The SPRI ES1 never actually refers to a specific number of counts, but as will be described in Sec. II-B, the results can be related to a particular mean number of counts per step.

SPRTEST is set up such that the normal distribution just described, which has a mean of zero, corresponds to the background-only distribution. 10 simulate counts obtained from populations with means greater than zero (i.e., background plus a radiation source), a value, UADD, is added to the Y obtained previously to obtain the sum U. (The units of UADD are standard deviations of the normal distribution.) Thus, it is assumed that the standard deviation of all the populations sampled--background only and above background --are the same, which is a good approximation for many safeguards applications. For example, if one wishes to detect a source giving an average count per step of 100 plus a background mean of 1000, the approximate standard deviations are  $(1000)^{1/2}$  = 31.6 for the background and  $(1100)^{1/2}$  = 33.2 for the background plus source. Differences of this magnitude will generally not appreciably affect comparisons of experimental results derived from these calculations. \*

Next, the program computes Z =  $ln[f(U,\Theta_1)/f(U,\Theta_0)]$ , which is the logarithm of the quotient of the two normal distributions' ordinates evaluated at the abscissa value, U, obtained previously. In the case of the normal distribution, Z takes the simple form Z =  $\Theta$ , x U - 0.5  $\Theta$ ?, where  $\Theta$ , is the abscissa of the distribution mean of a nominal (user-selected) source and U is the abscissa value obtained using the random number generator, as described previously.

Then Z is added to the Z value obtained in the previous step of the sequence and the sum is compared to A and B. lf the sum is less than or equal to B, the hypothesis H<sub>o</sub> (background only) is accepted; if the sum of Z is greater than or equal to A, the hypothesis  $H_1$  (above background) is accepted. In either case, the result is recorded by incrementing by  $+1$  the value of the decision matrix  $I + I(1)$  or  $I + I(1)$ , respectively, where i corresponds to the step number where the decision is made. 1hen another independent trial is begun.

<sup>\*</sup>SPRTEST program could be changed, rather easily, so that the effective width of the normal distribution would become a function of the mean count. This could be done by recasting the program to make counts the unit for the abscissa, instead of fractions of the standard deviation, as it now is. For very low count rates, it would be more appropriate to sample from a Poisson distri bution,<sup>12</sup> instead of the normal distribution.

If neither decision to accept  $H_0$  or  $H_1$  occurs, then another step is made by sampling again from the normal distribution. Another  $Z$  is computed and added to the previous value. Then that sum is compared to A and B to determine whether to accept hypothesis  $H_0$  or  $H_1$ , or to continue the trial. This process can be repeated for up to 98 steps (as now programmed), if necessary, to reach a decision to accept  $H_0$  or  $H_1$ .

SPRIEST also provides for forcing a decision after NSIEP steps; the forced result is stored in  $H0(100)$  or  $H1(100)$ , respectively, depending on whether  $H_0$  or  $H_1$  was accepted. The criterion used for this forced decision is to determine whether the sum of Z is equal to or less than 0.0 (accept  $\mathsf{H}_{\mathsf{o}}$ ) or greater than zero (accept H $_{\rm 1}$ ), as suggested by Wald.  $\tilde{ }$  Other criteria can readily be substituted by editing SPR1ES1, and might be more appropriate in particular cases; see Ref. 8 for examples of such criteria. Whereas a decision can be forced at any step number and the result recorded as indicated, the trial also continues until a decision is made using the original, nonforcing decision points (A and B) or until step 98 is completed. In the sample tests described in Sec. III, step 98 seldom is reached. However, if it is, a decision is forced (using the same criterion as at NSTEP) with the result recorded in IHO(99) or IH1(99), respectively, depending on whether H<sub>o</sub> or H<sub>1</sub> is accepted.

After completion of a trial, another independent trial begins and the process repeats until a total of 100,000 trials have been made. I"histypically takes less than 30 s of computer time, including compilation.

The value of 100,000 can, of course, be readily changed by editing SPRILS1. Increasing the number of trials may be necessary to obtain sufficient statistical precision in some cases, such as, for example, when  $\alpha_{\alpha}$  is less than  $10^{-3}$ .

# B. Setting Up Problems

The usual method for setting up an SPR1 is to base it on a single-interval test with false-detection probabilities of  $\alpha_o$  and  $\beta_o$ , as the SI1 is relatively easy to visualize and set up. The intent, then, is that the SPR1 will have a better  $\alpha$  or  $\beta$  or will require less time to run, on average, even though the nominal  $\alpha_0$  and  $\beta_0$  are the same as for the SI1.

The following example will illustrate the general approach to setting up the SPRT based on a single-interval test. Assume that a safeguards radiation monitor has a mean background of 500 counts/s; you want to set up a 30-s single -interval test with an  $\alpha = 0.01$  and a  $\beta = 0.05$ . Thus, in 30 s the mean background will be  $30 \times 500 = 15,000$  and the standard deviation will be  $\sigma = (15000)^{1/2} = 122.5$ . From a table of areas under the normal curve<sup>13</sup> you

<sup>.——-</sup>  $\tilde{~}$  Comparison of the sum of Z with 0.0 corresponds, in nuclear counting applications, to making a decision at a count level halfway between the background mean and the nominal source mean.

find that the abscissa for  $\alpha = 0.01$  is 2.326 and for  $\beta = 0.05$  is 1.645 standard deviations. Therefore, the mean of the source that can be detected in 30 s with these errors must be  $(1.645 + 2.326)\sigma = 486$  counts/30 s above background. These relationships are illustrated in Fig. 1. A source whose count rate is greater than 486 counts/30 s will give a smaller  $\beta$ , and vice versa. The decision level, of course, always remains at a count rate of 15000/30 s +  $2.326\sigma/30$  s = 15285/30 s. Every count will be 30 s in length, regardless of a source's presence or size.

To set up the SPRT, use the same  $\alpha$  and  $\beta$  (referred to here as  $\alpha_0$  and  $\beta_0$ , the input values) and divide the 30-s interval, somewhat arbitrarily, into a number of steps. If the number of steps is too small, say 3 or less, the average length or time to make the test may be unnecessarily long. On the other hand, if there are too many steps, say more than 30 or 40, you may need to modify SPR1ES1 to keep the number of forced decisions after step 98 to a small fraction of the total. There is usually little, if anything, to gain by increasing the number of intervals beyond 30 or so. For purposes of illustration, let us choose to divide the 30-s interval into 10 steps and choose the step number, NSTEP = 15, to force a decision if neither hypothesis  $H_0$  or  $H_1$  is accepted based on the A or B decision criterion at the completion of the step. The forced result, as stated previously, is stored in  $I$ HO(100) or  $I$ H1(100), and the trial continues.

Another input parameter required is the location on the abscissa, in units of o, of the mean of the source distribution of interest. If you wish to determine the actual  $\alpha$  and ASN for background only, the abscissa location is 0.0.

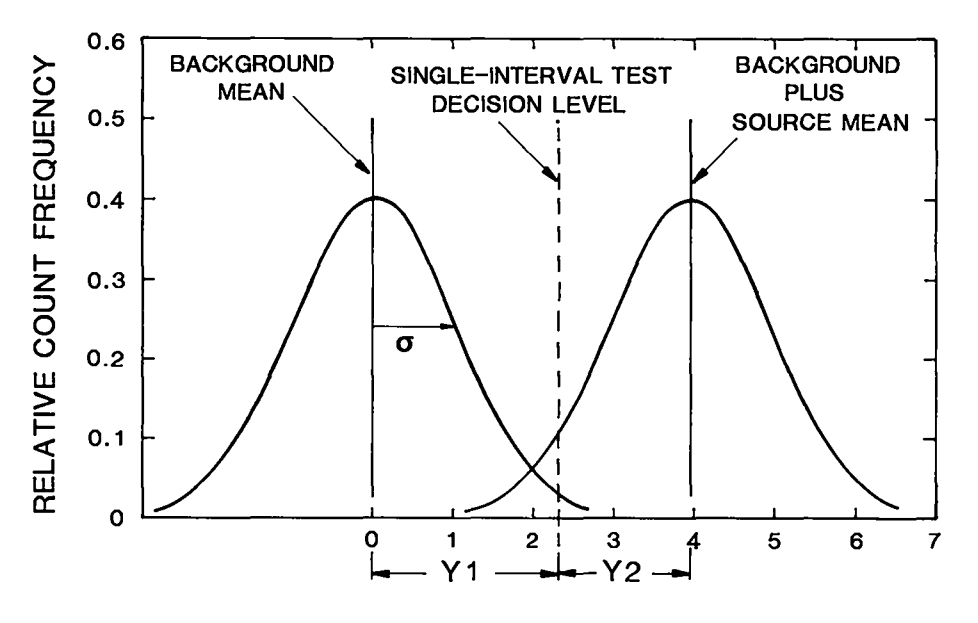

UADD (standard deviations)

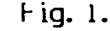

Sketch of normal distributions with means of background -only and above-background, as appropriate for a single-interval test with  $\alpha_o = 0.01$  and  $\beta_o = 0.05$ .

To test for the ASN and  $\beta$  for the nominal source strength giving 486 counts/ 30 s above background, use an abscissa value of  $1.645 + 2.326 = 3.971$ . Of course, you can select other values in between or even greater than 3.971 to determine the ASN and  $\beta$  for other source-strength values: you should do this for a complete comparison with other statistical tests. SPRIREP does this automatically for background and 10 other incremented values of the source strength (see Appendix B for a listing).

The last parameter to select is the starting argument for the random number generator. Normally, this is input as O(zero), which causes the generator to start at its default value. At the end of each run, a number related to the current argument of the random number generator is printed out. If this number is reinserted at the start of a subsequent run, the random number sequence will start at that point. This would be useful, for example, if you wish to compare two different runs using the same parameters, but using a different subset of random numbers. If you use 0 in both runs, the results will be identical, because the random numbers used are the same.

The preceding paragraphs give the complete set of parameters required to run a simulated SPRT. They are shown in Table I.

#### TABLE I

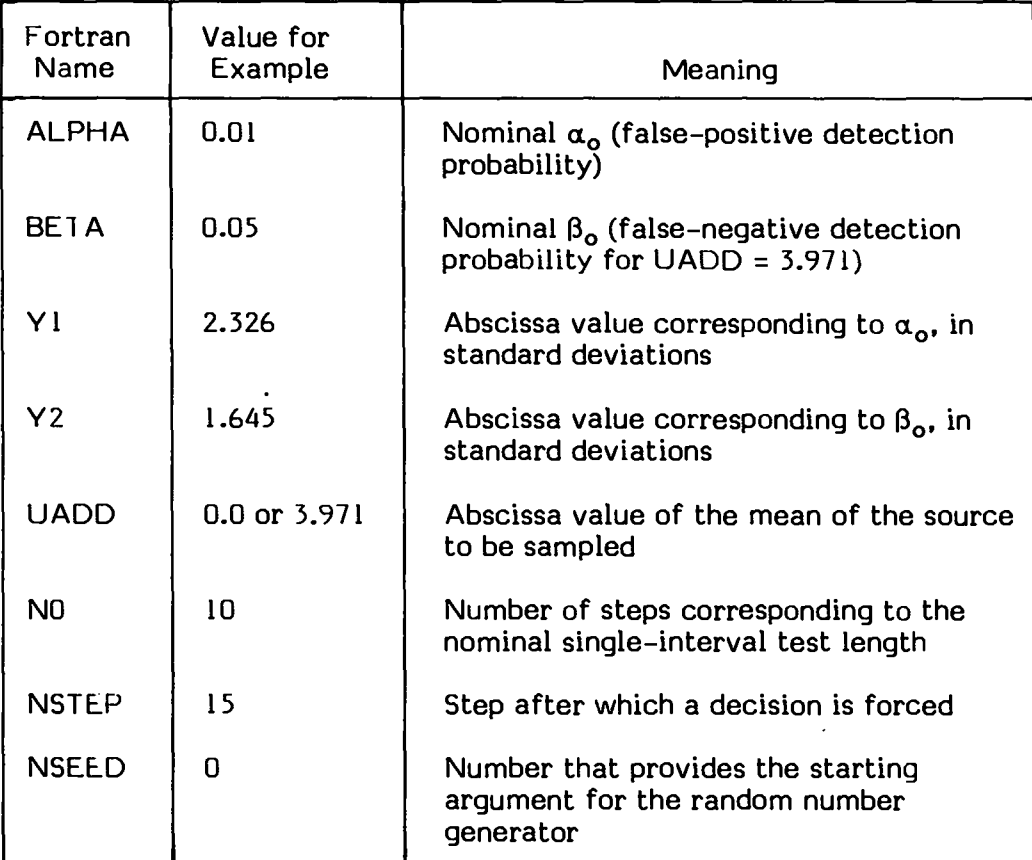

# INPUT VALUES FOR SAMPLE PROBLEM 1

To run SPRTEST at the Los Alamos Central Computing Facility on the Livermore Time Sharing System (LTSS), store SPRTEST as a local file and issue the command

FTN (I=SPRTEST,GO) / t p

The letters t and p stand for the maximum time in minutes allowed for the run and the priority assigned; normally, values of 1 (the default value) for both parameters will suffice.

After compilation, SPRIEST prompts the user for the parameter values, in the order listed in the table, with the Fortran name of the parameter. During and after completion of the run, the results are printed at the user's terminal, as explained in Sec. II-C.

#### C. Interpreting the Computer Output

The first 10 lines of output data constitute the IHOmatrix, which is a record of decisions for accepting the  $H_0$  hypothesis; i.e., decisions that the population sampled was background only. A sample printout appears in Fig. 2. The first element of the first row is the number of times, out of the 100,000 trials, that  $H_0$  was accepted after step 1. The second element is the number of times  $H_0$  was accepted after step 2, etc. Row 2 contains the number of decisions for  $H_0$  after steps 11 through 20; row 3, steps 21 through 30; etc., for rows 4 through 9. In row 10, the ninth element corresponds to forced decisions for H<sub>o</sub> after completion of 98 steps in which no decision for either H<sub>o</sub> or H<sub>1</sub> was reached using the normal (A and B) decision criteria. Hence, IHO(99) is the number of decisions made to accept the hypothesis  $H_0$  (background only) based on the sum of  $Z \leq 0.0$  after step 98. Finally, IHO(100) represents the number of decisions for  $H_0$  after step NSTEP, where a decision was forced (using the sum of  $Z < 0.0$ ).

The next 10 rows of data represent the decisions for  $H_1$  (above background), arranged in the same manner as for  $H_0$ . Elements  $\overline{9}9$  and 100 represent forced decisions after steps 98 and NSTEP, based on the sum of  $Z > 0.0$ . Examination of the elements of these matrices can be very instructive regarding when decisions (correct or incorrect) are made in the sequential analysis.

The next row contains values labeled ASN and ASN(FORCED). The first is the average step number, when the only forced decisions, if any, occur after step 98. ASN(FORCED) is the average step number resulting from termination of the sequence after step  $NSTEP$ , made by forcing a decision after that step if a decision to accept  $H_0$  or  $H_1$  is not made sooner. Both are obtained by appropriate calculations using the IHO and IH1 matrix elements. These values, divided by NO, give the fraction of the single-interval test length that the average SPR1 takes to make a decision, shown in the next row. It is, of course, best that these fractions be less than 1 over the range of UADC)values of most interest to the user.

| MATRIX IHO(BACKGROUND-ONLY):                                             |                                                                         |                                                                   |                                                                         |                                                                          |                                                            |                                                             |                                                                        |                                                            |                                                               |  |  |
|--------------------------------------------------------------------------|-------------------------------------------------------------------------|-------------------------------------------------------------------|-------------------------------------------------------------------------|--------------------------------------------------------------------------|------------------------------------------------------------|-------------------------------------------------------------|------------------------------------------------------------------------|------------------------------------------------------------|---------------------------------------------------------------|--|--|
| 3914<br>1730<br>108<br>9<br>$\circ$<br>$\circ$<br>O<br>O<br>$\circ$<br>o | 17776<br>1225<br>68<br>2<br>$\mathbf{1}$<br>o<br>o<br>o<br>$\circ$<br>O | 19423<br>1038<br>34<br>2<br>o<br>٥<br>o<br>o<br>٥<br>٥            | 15662<br>739<br>43<br>3<br>$\circ$<br>o<br>$\circ$<br>O<br>$\circ$<br>O | 11579<br>557<br>25<br>2<br>$\circ$<br>o<br>o<br>о<br>$\circ$<br>$\Omega$ | 8302<br>394<br>21<br>1<br>$\circ$<br>o<br>o<br>о<br>о<br>O | 6013<br>272<br>20<br>1<br>O<br>O<br>$\circ$<br>o<br>o<br>O  | 4414<br>211<br>15<br>о<br>o<br>O<br>$\circ$<br>$\circ$<br>$\circ$<br>O | 3231<br>157<br>14<br>1<br>o<br>o<br>$\circ$<br>o<br>o<br>٥ | 2349<br>131<br>10<br>o<br>o<br>O<br>O<br>о<br>o<br>1120       |  |  |
|                                                                          |                                                                         | MATRIX IH1(ABDVE-BACKGROUND):                                     |                                                                         |                                                                          |                                                            |                                                             |                                                                        |                                                            |                                                               |  |  |
| 1<br>24<br>1<br>$\circ$<br>$\circ$<br>$\circ$<br>О<br>O<br>O<br>O        | 28<br>13<br>o<br>o<br>o<br>o<br>$\circ$<br>o<br>O<br>O                  | 60<br>a<br>$\circ$<br>o<br>о<br>$\circ$<br>$\circ$<br>o<br>o<br>o | 69<br>7<br>1<br>o<br>O<br>$\circ$<br>$\circ$<br>o<br>$\circ$<br>O       | 71<br>4<br>o<br>1<br>o<br>$\circ$<br>$\circ$<br>o<br>$\circ$<br>O        | 65<br>7<br>o<br>о<br>o<br>$\circ$<br>o<br>o<br>o<br>o      | 45<br>4<br>O<br>o<br>O<br>o<br>$\circ$<br>o<br>$\circ$<br>O | 36<br>2<br>о<br>o<br>O<br>O<br>O<br>o<br>O<br>٥                        | 33<br>2<br>o<br>o<br>o<br>O<br>$\circ$<br>O<br>o<br>O      | 19<br>1<br>$\circ$<br>o<br>o<br>$\circ$<br>ō<br>O<br>٥<br>444 |  |  |
|                                                                          | $ASN =$                                                                 | 4.969                                                             |                                                                         |                                                                          |                                                            | $ASN(FORCED) =$                                             |                                                                        | 4.905                                                      |                                                               |  |  |
|                                                                          | $ASN/NO=$                                                               | .4969                                                             |                                                                         |                                                                          |                                                            | ASN(FORCED)/NO=                                             |                                                                        | .4905                                                      |                                                               |  |  |
|                                                                          | NHO=                                                                    | 99497                                                             |                                                                         | $NH1 =$                                                                  | 503                                                        |                                                             |                                                                        |                                                            |                                                               |  |  |
|                                                                          | ALPHA=                                                                  | .005030                                                           |                                                                         |                                                                          |                                                            |                                                             |                                                                        |                                                            |                                                               |  |  |
|                                                                          | FNHO=                                                                   | 99072                                                             |                                                                         | $FWH1 =$                                                                 | 928                                                        |                                                             |                                                                        |                                                            |                                                               |  |  |
|                                                                          | ALPHA (FORCED) =<br>.009280                                             |                                                                   |                                                                         |                                                                          |                                                            |                                                             |                                                                        |                                                            |                                                               |  |  |
|                                                                          |                                                                         | LAST RANOOM ND. STARTING SEED=                                    |                                                                         |                                                                          |                                                            |                                                             |                                                                        | 274451029000570645                                         |                                                               |  |  |

Fig.2.

Computer printout of calculated results for  $UADD = 0.0$  for problem 1. See the text for details.

The next row contains NHO and NHI, which are simply the total number of decisions in the matrices IHO and IHI, respectively, excluding elements 100 in both cases. Then  $NH1/(NH0 + NH1)$  is the fraction of decisions accepting the hypothesis H<sub>1</sub>. This represents  $\alpha$  (the false-positive probability) when the population being tested in the SPRT simulation is the background; i.e., for runs with UADD = 0.0. For runs with UADD > 0.0, NH0/(NH0 + NH1) is equal to  $\beta$ , the false-negative probability. The computed ALPHA or BEI A is shown in the next row. The  $\beta$  obtained for UADD = Y1 + Y2, and the  $\alpha$  can be compared with the input, nominal  $\beta_0$  and  $\alpha_o$ , respectively, to determine how the statis tical performance of the SPRI compares with the single-interval test. These calculated  $\alpha$  and  $\beta$  values, of course, are based on no forced decisions (except possibly after step 98).

The next row contains FNH0 and FNH1, which are the sums of the IHO and IH1 matrix elements, respectively, from elements Othrough NSTEP, plus elements 100. Thus, they represent decisions made for an SPRT with forced decisions made after step NSTEP. An  $\alpha$  or  $\beta$  can be obtained with these values in analogous fashion to the preceding calculations; they are shown in the next row as ALPHA(FORCED) or BETA(FORCED). These values can be compared to the  $\alpha$  and  $\beta$  calculated previously to determine the effect of truncating the sequential test at step NSTEP. Of course, these values for  $\alpha$  and  $\beta$  can also be compared directly with  $\alpha_0$  and  $\beta_0$  of the nominal single-interval test.

For the program SPRTREP, the next value shown is UADD, which is the mean (in standard deviations) of the distribution being sampled.

Finally, the LAST RANDOM NO. STARTING SEED appears. Insertion of this value into the input of a subsequent run will start the random number generator at this point.

# 111. RESULTS FOR SAMPLE PROBLEMS

This section contains results for three sample problems, and a brief discussion of the results. The problems explore how different combinations of initial input parameters affect the SPR1 results.

Sample Problem 1:  $\alpha_o = 0.01$ ,  $\beta_o = 0.05$ , Sample Problem 2:  $\alpha_{\rm o} = 0.01$ ,  $\beta_{\rm o} = 0.01$ , Sample Problem 3:  $\alpha_{\rm o} = 3.16 \times 10^{-5}$ ,  $\beta_{\rm o} = 0.5$ .

#### A. Problem 1

Problem 1 ( $\alpha_{\Omega}$  = 0.01,  $\beta_{\Omega}$  = 0.05) uses the values from Table I as input parameters to SPRTEST. (The problem is discussed in Sec. H.) Two runs were made: the first with  $UADD = 0.0$ , corresponding to background only, and the second with UADD = 3.971, which corresponds to a source giving a mean count of 486/30 s above the background mean. The computed results for UADD = 0.0 and 3.971 are shown in Figs. 2 and 3, respectively. Figure 4 shows selected portions of the printout obtained at the data input stage when the program was compiled and run for  $UADD = 0.0$ , showing the input of the parameters from Table L

For the first run (UADD = 0.0), it can be seen (Fig. 2) that the ASN is just less than 5, regardless of whether a decision is forced after NSIEP = 15. Because the SPRT is based on a single-interval test of 10-step length, this means that for background only the SPRI requires, on averaqe, just one-half the length of the single-interval test, as shown by ASN/NO.

The false-positive probability,  $\alpha$ , is ALPHA = 0.00503 for the unforced case and  $ALPHA(FORCED) = 0.00928$  for the test when the sequence is terminated no later than step 15. These values can be compared with the nominal  $\alpha_0$  of 0.01 for the single-interval test. Thus, both versions of the SPRT give a lower (better) value for  $\alpha$ , with the nonforced value considerably better than that obtained when the decision is forced after step 15.

| MATRIX IHO(BACKGROUND-ONLY):                                        |                                                                    |                                                         |                                                               |                                                                                             |                                                                |                                                              |                                                                    |                                                      |                                                                     |  |  |  |
|---------------------------------------------------------------------|--------------------------------------------------------------------|---------------------------------------------------------|---------------------------------------------------------------|---------------------------------------------------------------------------------------------|----------------------------------------------------------------|--------------------------------------------------------------|--------------------------------------------------------------------|------------------------------------------------------|---------------------------------------------------------------------|--|--|--|
| 122<br>33<br>3<br>$\circ$<br>$\circ$<br>$\circ$<br>O<br>O<br>O<br>Ō | 458<br>31<br>2<br>o<br>o<br>o<br>o<br>o<br>o<br>O                  | 500<br>24<br>1<br>$\circ$<br>o<br>o<br>o<br>o<br>o<br>o | 343<br>13<br>o<br>٥<br>o<br>Ō<br>$\circ$<br>O<br>O<br>O       | 283<br>10<br>$\circ$<br>$\circ$<br>$\circ$<br>$\circ$<br>$\circ$<br>$\circ$<br>$\circ$<br>O | 175<br>12<br>$\overline{2}$<br>٥<br>o<br>o<br>o<br>o<br>o<br>O | 153<br>6<br>O<br>$\circ$<br>$\circ$<br>o<br>o<br>о<br>o<br>O | 100<br>8<br>1<br>o<br>$\circ$<br>O<br>$\circ$<br>$\circ$<br>o<br>٥ | 73<br>з<br>O<br>o<br>o<br>o<br>o<br>O<br>o<br>Ō      | 49<br>o<br>$\circ$<br>o<br>O<br>$\circ$<br>$\circ$<br>O<br>о<br>270 |  |  |  |
|                                                                     |                                                                    | MATRIX IH1(ABDVE-BACKGROUND):                           |                                                               |                                                                                             |                                                                |                                                              |                                                                    |                                                      |                                                                     |  |  |  |
| 139<br>3336<br>177<br>7<br>o<br>1<br>O<br>o<br>O<br>Ō               | 4626<br>2576<br>128<br>4<br>1<br>O<br>$\circ$<br>o<br>$\circ$<br>O | 11783<br>1892<br>90<br>4<br>O<br>o<br>o<br>o<br>o<br>O  | 14588<br>1473<br>59<br>1<br>O<br>о<br>o<br>о<br>o<br>$\Omega$ | 13764<br>1156<br>52<br>З<br>o<br>O<br>$\circ$<br>o<br>O<br>O                                | 11841<br>792<br>36<br>2<br>1<br>o<br>o<br>о<br>o<br>O          | 9644<br>575<br>25<br>o<br>o<br>O<br>$\circ$<br>O<br>о<br>o   | 7465<br>450<br>29<br>2<br>о<br>о<br>o<br>o<br>о<br>O               | 5826<br>322<br>17<br>2<br>o<br>o<br>o<br>o<br>о<br>o | 4440<br>254<br>11<br>1<br>O<br>O<br>o<br>O<br>о<br>2814             |  |  |  |
|                                                                     | $ASN =$                                                            | 6.660                                                   |                                                               |                                                                                             |                                                                | $ASN(FORCED) =$                                              |                                                                    | 6.542                                                |                                                                     |  |  |  |
|                                                                     | ASN/NO=                                                            | .6660                                                   |                                                               |                                                                                             |                                                                | ASN(FORCED)/NO=                                              |                                                                    | .6542                                                |                                                                     |  |  |  |
|                                                                     | NHO=                                                               | 2405                                                    |                                                               | $NH1 =$                                                                                     | 97595                                                          |                                                              |                                                                    |                                                      |                                                                     |  |  |  |
|                                                                     | BETA=                                                              | .024050                                                 |                                                               |                                                                                             |                                                                |                                                              |                                                                    |                                                      |                                                                     |  |  |  |
|                                                                     | <b>FNHO=</b>                                                       | 2637                                                    |                                                               | $FWH1 =$                                                                                    | 97363                                                          |                                                              |                                                                    |                                                      |                                                                     |  |  |  |
| $BETA(FORCED) =$<br>.026370                                         |                                                                    |                                                         |                                                               |                                                                                             |                                                                |                                                              |                                                                    |                                                      |                                                                     |  |  |  |
|                                                                     | LAST<br>RANDOM ND.<br>STARTING SEED=<br>274530846076037529         |                                                         |                                                               |                                                                                             |                                                                |                                                              |                                                                    |                                                      |                                                                     |  |  |  |

Fig. 3. Computer printout of calculated results for  $UADD = 3.971$  for problem 1.

For UADD =  $3.971$ , the ASN from Fig. 3 is about 6.6 for both the forced and unforced cases, whereas  $\beta$  is about 0.025. So again, the average trial time is less than the SIT time and the  $\beta$  is about half the nominal  $\overline{\beta_{0}}$ .

Examination of the matrices shows that because element 99 is always zero, the nonforced decisions were all made before the completion of step 98. Element 100 contains the number of decisions forced at the completion of step 15 (NSTEP). For example, of the forced decisions in Fig. 3, 2814 were made to accept  $H_1$  and 270 were made to accept  $H_0$ .

In summary, these results show that the SPRT for this case gives a better  $\alpha$  and  $\beta$ , and requires less time, on average, for both the nonforced and forced

```
FTN ( I =SPRTEST , GO) / 1 1
 TYPE IN ALPHA ( F 10.8)
? .01
 TYPE IN BETA (F1O.8)
? .05
 TYPE IN YI (F7.5)
? 2.326
 TYPE IN Y2 (F7.5)
? 1.645
 TYPE IN UADD (F7.5)
? 0.0
 TYPE IN NO (12)
? 10
 TYPE IN NSTEP (12)
? 15
 TYPE IN NSEED (118)
?0
     RANDOM NO. STARTING SEED= O
```
(NSTEP = 15) decision cases than the nominal single-interval test on which it was based, for the two distributions tested. For other values of source strength, the SPRT may or may not be a better test than the single-interval test; problem 2 illustrates this point.

## B. Problem 2

Fig. 4. Computer printout at the data input stage for problem 1. The question marks are computer prompts, requiring the user to type in the particular input parameter values.

Problem 2 ( $\alpha_o$  = 0.01,  $\beta_o$  = 0.01) uses the input parameters shown in Table II. Thus, this SPRT is based on a single-interval test with  $\alpha_0 = \beta_0 = 0.01$ , having a nominal length of 12 steps. Decisions will be forced after step 12; i.e., for the forced-decision situation, no trial will be longer than the singleinterval test. To solve the problem took a total of 11 runs, starting with UADD = 0.0 and incrementing by  $Y1 + Y2 = 4.652/5 = 0.9304$  for succeeding runs. These incremental runs will provide a range of source strengths ranging from zero to 9.3 times the standard deviation of the single-interval background. The run for UADD = 4.652 corresponds to the source strength on which the single-interval test was based; i.e., for that source strength the single-interval test is expected to result in  $\beta = 0.01$ . By varying the source strengths in the above manner, we can determine the variation in actual ASN and the actual  $\alpha$  and  $\beta$ ; they can then be compared with the single-interval test values.

This result could be accomplished by running SPRTEST eleven times with the appropriate value of UADD input for each run. However, this type of problem can more readily be handled by the program SPRl REP, which is simply SPR1 ES1 with a DO-LOOP added to automatically increment UADD and repeat the test for a total of 11 runs. Each run starts with the next random number, so that a different set of random numbers are sampled for each run. The input UADD is 0.9304, the increment value we want.

# TABLE 11 INPUT VALUES FOR SAMPLE PROBLEM 2

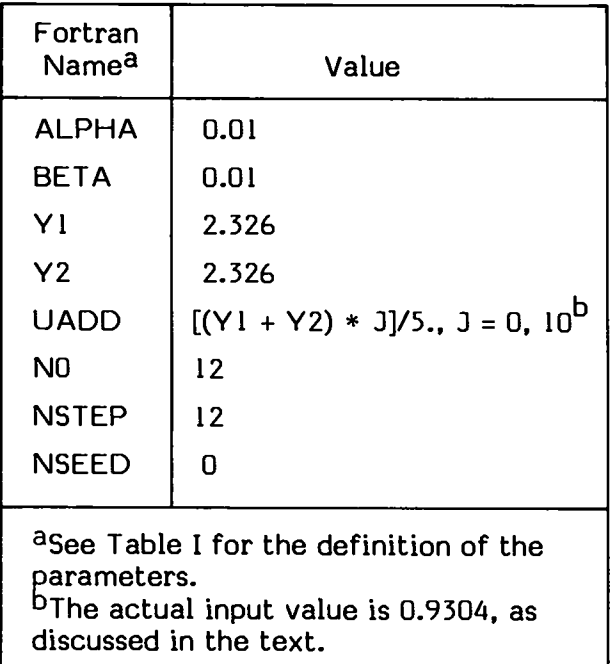

Selected results are shown in Table III. The single-interval data were calculated by hand using standarized tables<sup>13</sup> of the cumulative area under a normal curve.

The value of  $\alpha$  can be derived from the first row (UADD = 0.0000) of Table III as described previously. For the unforced case,  $\alpha = 0.0045$ ; for the forced, it's 0.0118; and for the single-interval test,  $\alpha = 0.0100$ . Thus  $\alpha$  for the unforced problem is considerably better than that for the single-interval test and slightly worse for the forced SPR1 case.

By examining the second, fourth, and last columns of the other rows in Table III, whose values are all equal to  $\beta \times 10^5$ , one can compare the falsenegative detection probabilities for the three different tests. For UADD less than about 2, the forced and single-interval tests give similar values for  $\beta$ , whereas the unforced test gives poorer values. In the range of UADD from about 2 to 6, the unforced SPRT gives better results for  $\beta$ , whereas for larger UADD, the single-interval test appears to give a smaller  $\beta$ . (Because the statistics in the table are poor for small  $\beta$ , runs using SPRTEST were made with  $10<sup>6</sup>$  trials at UADD = 6.5128 and 7.4432 to confirm the latter conclusion.)

Figures  $5-7$  show the computer output for runs with UADD = 0.0, 2.7912. and 9.3040, respectively. Comparison of the matrices in Figs. 5 and 6 shows that decisions are generally made more quickly in the case of background only  $(UADD = 0.0)$ , as can also be seen from the ASN values. From Fig. 5, in fact, it is evident that all decisions are made before step 50, whereas in Fig. 6, that is not the case. Based on this observation, it is apparent that the unforced

# TABLE III

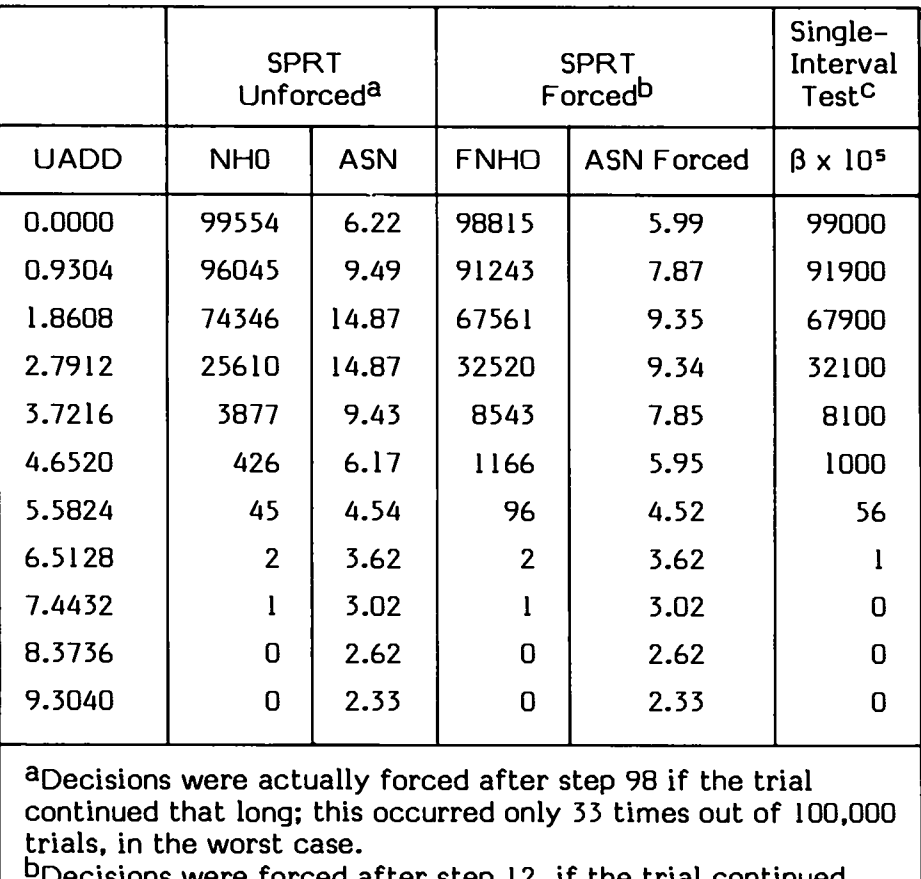

# RESULTS FOR SAMPLE PROBLEM 2

were forced after step 12, if the trial continued that long.

cBased on a single–interval test corresponding in length to 12 steps.

SPRT could be improved somewhat, by forcing a decision at, say, step 50 to accept  $H_1$ ; i.e., if the sequence does not terminate before reaching step 50, force termination with the decision that the trial is sampling background plus a source (above background). Not only would that result in a somewhat decreased  $\beta$  for UADD between 2 and 3, but the ASN in that region would also decrease slightly. Moreover, the maximum possible length of a trial would be reduced by a factor of 2. So, there would appear to be several advantages to making such a forced termination of the sequence, and no apparent disadvantages.

Figure 6 shows that a few trials did not result in a decision after completion of 98 steps. Thus, a decision was forced and the result recorded in element 99. In this case, the SPR1 made 11 decisions to accept  $H_0$  (background only) and 16 to accept  $H_1$  (above background). Generally, the SPRT has the most difficulty making a decision-- and thus, the largest ASN--for UADD values about midway between  $0$  and  $(Y1 + Y2)$ . When the corresponding mean count rates are lower or much higher, the SPRT can make decisions more quickly, which, at higher count rates, are more frequently correct. It can be seen, for example, in Fig. 7, where UADD = 9.304, that all decisions are made before step 9, with the majority made at the end of step 2, and all decisions were made correctly to accept  $H_1$ .

| MATRIX IHO (BACKGROUND-ONLY):                                                      |                                                                   |                                                              |                                                                   |                                                       |                                                       |                                                                   |                                                                        |                                                       |                                                                            |  |  |
|------------------------------------------------------------------------------------|-------------------------------------------------------------------|--------------------------------------------------------------|-------------------------------------------------------------------|-------------------------------------------------------|-------------------------------------------------------|-------------------------------------------------------------------|------------------------------------------------------------------------|-------------------------------------------------------|----------------------------------------------------------------------------|--|--|
| 297<br>2791<br>152<br>8<br>o<br>o<br>o<br>o<br>o<br>O                              | 6717<br>2097<br>95<br>5<br>1<br>o<br>o<br>о<br>O<br>о             | 14331<br>1549<br>65<br>2<br>o<br>$\circ$<br>o<br>о<br>o<br>o | 16414<br>1207<br>61<br>1<br>о<br>o<br>o<br>о<br>O<br>Ō            | 14307<br>925<br>34<br>з<br>1<br>o<br>o<br>o<br>o<br>O | 11510<br>651<br>30<br>о<br>٥<br>٥<br>o<br>о<br>о<br>O | 8977<br>463<br>25<br>$\overline{2}$<br>o<br>o<br>Ō<br>о<br>O<br>O | 6827<br>336<br>13<br>1<br>o<br>$\circ$<br>$\circ$<br>o<br>$\circ$<br>o | 5298<br>240<br>13<br>з<br>O<br>o<br>o<br>o<br>o<br>Ō  | 3874<br>213<br>15<br>o<br>o<br>$\circ$<br>$\circ$<br>o<br>o<br>5375        |  |  |
|                                                                                    |                                                                   | MATRIX IH1(ABDVE-BACKGRDUND);                                |                                                                   |                                                       |                                                       |                                                                   |                                                                        |                                                       |                                                                            |  |  |
| $\overline{2}$<br>10<br>$\overline{\mathbf{2}}$<br>O<br>o<br>O<br>O<br>O<br>O<br>o | 42<br>9<br>1<br>ο<br>o<br>O<br>$\circ$<br>о<br>$\circ$<br>$\circ$ | 70<br>6<br>٥<br>o<br>о<br>о<br>o<br>о<br>o<br>O              | 70<br>8<br>o<br>o<br>o<br>$\circ$<br>$\circ$<br>$\circ$<br>O<br>o | 57<br>4<br>o<br>o<br>o<br>O<br>O<br>о<br>$\circ$<br>O | 39<br>4<br>o<br>о<br>o<br>o<br>о<br>о<br>o<br>O       | 44<br>1<br>o<br>o<br>o<br>o<br>o<br>o<br>O<br>O                   | 29<br>1<br>o<br>o<br>o<br>о<br>O<br>о<br>$\circ$<br>O                  | 29<br>з<br>o<br>o<br>o<br>o<br>$\circ$<br>о<br>O<br>O | 14<br>1<br>о<br>$\circ$<br>O<br>$\circ$<br>$\overline{o}$<br>o<br>O<br>770 |  |  |
|                                                                                    | $ASN =$                                                           | 6.222                                                        |                                                                   |                                                       | $ASN(FORCED) =$                                       |                                                                   |                                                                        | 5.987                                                 |                                                                            |  |  |
|                                                                                    | $ASN/NO=$                                                         | .5185                                                        |                                                                   |                                                       | $ASN(FORCEO)/NO=$                                     |                                                                   |                                                                        | .4989                                                 |                                                                            |  |  |
|                                                                                    | NHO=<br>ALPHA=                                                    | 99554<br>.004460                                             |                                                                   | $NH1 =$                                               | 446                                                   |                                                                   |                                                                        |                                                       |                                                                            |  |  |
|                                                                                    | $FNHO=$                                                           | 98815                                                        |                                                                   | $FNH1=$                                               | 1185                                                  |                                                                   |                                                                        |                                                       |                                                                            |  |  |
|                                                                                    |                                                                   | $ALPHA(FORCED) =$                                            |                                                                   | .011850                                               |                                                       |                                                                   |                                                                        |                                                       |                                                                            |  |  |
|                                                                                    | UADD=                                                             | 0.00000                                                      |                                                                   |                                                       |                                                       |                                                                   |                                                                        |                                                       |                                                                            |  |  |
|                                                                                    |                                                                   | LAST RANDOM NO. STARTING SEED=                               |                                                                   |                                                       |                                                       |                                                                   |                                                                        | 274554561552738961                                    |                                                                            |  |  |

Fig. 5. Computer output for problem 2, with UADD = 0.0.

|                                                                | MATRIX IHO (BACKGROUND-ONLY):                                     |                                                                          |                                                                      |                                                                                  |                                                                         |                                                              |                                                                            |                                                                     |                                                                                  |  |  |  |
|----------------------------------------------------------------|-------------------------------------------------------------------|--------------------------------------------------------------------------|----------------------------------------------------------------------|----------------------------------------------------------------------------------|-------------------------------------------------------------------------|--------------------------------------------------------------|----------------------------------------------------------------------------|---------------------------------------------------------------------|----------------------------------------------------------------------------------|--|--|--|
| 16<br>1118<br>439<br>207<br>76<br>46<br>18<br>6<br>4<br>3      | 463<br>1068<br>466<br>171<br>84<br>45<br>13<br>3<br>4<br>1        | 1083<br>1000<br>431<br>171<br>69<br>27<br>7<br>10<br>2<br>$\overline{2}$ | 1463<br>897<br>371<br>153<br>61<br>26<br>8<br>5<br>$\mathbf{1}$<br>O | 1612<br>807<br>379<br>141<br>59<br>24<br>13<br>7<br>$\overline{\mathbf{2}}$<br>O | 1624<br>724<br>302<br>126<br>52<br>26<br>9<br>8<br>$\overline{2}$<br>O. | 1501<br>659<br>284<br>121<br>48<br>20<br>6<br>6<br>1<br>1    | 1469<br>664<br>242<br>109<br>51<br>19<br>4<br>4<br>o<br>o                  | 1348<br>546<br>253<br>104<br>41<br>21<br>5<br>5<br>3<br>11          | 1177<br>538<br>227<br>89<br>42<br>26<br>4<br>5<br>$\overline{2}$<br>18582        |  |  |  |
|                                                                |                                                                   | MATRIX IH1(ABDVE-BACKGROUND):                                            |                                                                      |                                                                                  |                                                                         |                                                              |                                                                            |                                                                     |                                                                                  |  |  |  |
| 56<br>3292<br>1426<br>576<br>234<br>126<br>36<br>23<br>10<br>з | 1203<br>2962<br>1309<br>576<br>246<br>109<br>- 47<br>13<br>6<br>4 | 3176<br>2783<br>1136<br>503<br>209<br>81<br>31<br>21<br>5<br>6           | 4303<br>2571<br>1157<br>441<br>194<br>99<br>41<br>18<br>9<br>4       | 4663<br>2370<br>1020<br>435<br>173<br>82<br>31<br>18<br>4<br>o                   | 4702<br>2164<br>903<br>406<br>152<br>58<br>32<br>3<br>8<br>3            | 4475<br>2002<br>851<br>324<br>154<br>70<br>21<br>6<br>8<br>1 | 4147<br>1834<br>724<br>313<br>141<br>59<br>25<br>13<br>$\overline{2}$<br>3 | 3813<br>1668<br>715<br>291<br>110<br>39<br>32<br>13<br>$\mathbf{1}$ | 3618<br>1493<br>665<br>275<br>123<br>44<br>19<br>7<br>$\overline{2}$<br>16 27066 |  |  |  |
|                                                                | $ASN =$                                                           | 14.869                                                                   |                                                                      |                                                                                  | ASN(FORCED)=                                                            |                                                              |                                                                            | 9.344                                                               |                                                                                  |  |  |  |
|                                                                |                                                                   | ASN/NO= 1.2391                                                           |                                                                      |                                                                                  | ASN(FDRCED)/NO=                                                         |                                                              |                                                                            | .7787                                                               |                                                                                  |  |  |  |
|                                                                | NHO=<br>BETA=                                                     | 25611<br>.256110                                                         |                                                                      | $NH1=$                                                                           | 74389                                                                   |                                                              |                                                                            |                                                                     |                                                                                  |  |  |  |
|                                                                | $FNHO=$                                                           | 32524                                                                    |                                                                      |                                                                                  | $FNH1 = 67476$                                                          |                                                              |                                                                            |                                                                     |                                                                                  |  |  |  |
|                                                                |                                                                   | $BETA(FORCED) = .325240$                                                 |                                                                      |                                                                                  |                                                                         |                                                              |                                                                            |                                                                     |                                                                                  |  |  |  |
|                                                                | UADD=                                                             | 2.79120                                                                  |                                                                      |                                                                                  |                                                                         |                                                              |                                                                            |                                                                     |                                                                                  |  |  |  |
|                                                                |                                                                   |                                                                          |                                                                      |                                                                                  | LAST RANDOM ND. STARTING SEED= 274706265348229153                       |                                                              |                                                                            |                                                                     |                                                                                  |  |  |  |

Fig.  $6$ Computer output for problem 2, with  $UADD = 2.7912$ 

| MATRIX IHO(BACKGRDUND-DNLY):                                                                    |                                                                                      |                                                                                              |                                                                     |                                                        |                                                                                                    |                                                                        |                                                      |                                                                    |                                                        |  |  |
|-------------------------------------------------------------------------------------------------|--------------------------------------------------------------------------------------|----------------------------------------------------------------------------------------------|---------------------------------------------------------------------|--------------------------------------------------------|----------------------------------------------------------------------------------------------------|------------------------------------------------------------------------|------------------------------------------------------|--------------------------------------------------------------------|--------------------------------------------------------|--|--|
| O<br>O<br>O<br>$\bar{o}$<br>O<br>$\bar{\circ}$<br>O<br>o<br>Ō                                   | o<br>o<br>o<br>O<br>о<br>O<br>o<br>O<br>Ō<br>O                                       | o<br>о<br>$\circ$<br>$\circ$<br>$\mathsf{o}$<br>$\circ$<br>$\circ$<br>O<br>$\circ$<br>o      | o<br>$\circ$<br>o<br>O<br>O<br>$\circ$<br>O<br>O<br>O<br>o          | o<br>$\circ$<br>O<br>O<br>o<br>o<br>O<br>O<br>o<br>o   | о<br>о<br>O<br>O<br>o<br>O<br>O<br>O<br>O<br>o                                                       | о<br>о<br>$\circ$<br>O<br>$\circ$<br>$\circ$<br>O<br>O<br>O<br>O       | o<br>o<br>O<br>O<br>o<br>o<br>$\circ$<br>o<br>o<br>o | o<br>о<br>O<br>o<br>o<br>$\circ$<br>ō<br>O<br>o<br>Ō               | о<br>o<br>o<br>ō<br>$\rm _o^o$<br>$\rm _o^o$<br>O<br>O |  |  |
|                                                                                                 | MATRIX IH1(ABDVE-BACKGROUND):                                                        |                                                                                              |                                                                     |                                                        |                                                                                                    |                                                                        |                                                      |                                                                    |                                                        |  |  |
| 7997<br>$\circ$<br>O<br>O<br>$\circ$<br>$\circ$<br>O<br>$\mathbf{o}$<br>$\mathsf{o}$<br>$\circ$ | 58621<br>o<br>O<br>O<br>O<br>$\circ$<br>$\mathsf{o}$<br>O<br>$\mathsf{o}$<br>$\circ$ | 27086<br>$\circ$<br>$\circ$<br>$\circ$<br>$\circ$<br>$\circ$<br>$\circ$<br>$\circ$<br>ō<br>O | 5327<br>o<br>O<br>o<br>o<br>$\circ$<br>$\circ$<br>O<br>$\circ$<br>o | 834<br>o<br>$\circ$<br>o<br>o<br>ō<br>o<br>o<br>o<br>Ō | 126<br>o<br>$\circ$<br>$\circ$<br>$\circ$<br>$\overline{\mathbf{o}}$<br>$\circ$<br>$\circ$<br>O<br>o | 8<br>$\circ$<br>o<br>$\circ$<br>$\circ$<br>$\circ$<br>o<br>O<br>o<br>o | 1<br>o<br>o<br>o<br>o<br>o<br>o<br>o<br>o<br>O       | o<br>o<br>o<br>$\circ$<br>o<br>$\bar{o}$<br>O<br>O<br>$\circ$<br>O | о<br>O<br>00000<br>ō<br>O                              |  |  |
| $ASN =$                                                                                         |                                                                                      | 2.328                                                                                        |                                                                     |                                                        | ASN(FORCED)=                                                                                         |                                                                        |                                                      | 2.328                                                              |                                                        |  |  |
| ASN/NO=<br>ASN(FORCED)/NO=<br>.1940<br>.1940                                                    |                                                                                      |                                                                                              |                                                                     |                                                        |                                                                                                    |                                                                        |                                                      |                                                                    |                                                        |  |  |
| NHO=                                                                                            |                                                                                      | o                                                                                            |                                                                     | $NH1 =$                                                | 100000                                                                                               |                                                                        |                                                      |                                                                    |                                                        |  |  |
| BETA= 0.000000                                                                                  |                                                                                      |                                                                                              |                                                                     |                                                        |                                                                                                    |                                                                        |                                                      |                                                                    |                                                        |  |  |
| $F$ NHO=                                                                                        |                                                                                      | O                                                                                            |                                                                     | $FNH1=$                                                | 100000                                                                                               |                                                                        |                                                      |                                                                    |                                                        |  |  |
|                                                                                                 |                                                                                      | BETA(FORCED)= 0.000000                                                                       |                                                                     |                                                        |                                                                                                    |                                                                        |                                                      |                                                                    |                                                        |  |  |
| $UADD =$                                                                                        |                                                                                      | 9.30400                                                                                      |                                                                     |                                                        |                                                                                                    |                                                                        |                                                      |                                                                    |                                                        |  |  |
| LAST RANDOM ND. STARTING SEED=<br>274463712850411425                                            |                                                                                      |                                                                                              |                                                                     |                                                        |                                                                                                    |                                                                        |                                                      |                                                                    |                                                        |  |  |

Fig. 7. Computer output for problem 2, with  $UADD = 9.3040$ 

I

#### C. Problem 3

Problem 3 ( $\alpha_o = 3.16 \times 10^{-5}$ ,  $\beta = 0.5$ ) involves computer simulations of a vehicle portal monitor used in a nuclear safeguards application, as the monitor was initially set up. The monitor's decision logic requires some changes in SPRTEST. Only part of the results are described in this report; a listing of the modified program is not included because of the program's specialized nature.

The actual monitor consists of four detector modules, each performing the SPRT using identical parameters. The simulated SPRT for a single module is described first, then the simulation for the four modules combined.

For the single module,  $NO = 12$  and NSTEP = 15. But, SPRTEST was modified so that A is equal to 8.0, and after step 15 the forced decision always accepts hypothesis H<sub>o</sub> (background only). The results for  $\beta$  and the ASN as a function of UADD are plotted in Fig. 8.

The ASN for background only (UADD =  $0.0$ ) is 2.4, meaning an average time savings of a factor of 5 over the nominal (12-step) single-interval test for a monitoring situation where no source is present. The ASN increases to almost 9 for UADD = 2.0, then declines for higher values of UADD. Because the actual monitoring that is being simulated is almost always of vehicles without sources, the value of the ASN for UADD = 0.0 is, by far, the most important one.

The actual  $\alpha$  determined by the simulation is (1.07  $\pm$  0.10) x 10<sup>-4</sup>, which is considerably larger than the nominal  $\alpha_o$ . This larger  $\alpha$  is due primarily to the use of the modified value of 8.0 for A (instead of the value 9.67, which would have been calculated by the normal equation used in SPRTEST and SPRTREP).

To compare the power of the SPRT with the (12-step) single-interval test, the latter was calculated using the same  $\alpha$  as determined above; i.e.,  $\alpha_o = 1.07$  $x 10^{-4}$ . The results for  $\beta$  are also plotted in Fig. 8, where it can be seen that they are very close to the SPRT values for UADD less than 4.0. At higher values of the abscissa, the single-interval values of  $\beta$  are superior (i.e., lower).

To model the simultaneous use of the four detector modules, further modifications of SPRTEST were made to simulate the logic of the system controller. That logic is basically as follows. A background indication is given only when all four modules accept hypothesis  $H_0$ . An alarm results as soon as any of the modules makes a decision to accept  $H_1$ . Thus, for the H<sub>o</sub> hypothesis, the length of time required to complete the trial is governed by the module that takes the longest time to make a decision. For the  $H_1$  hypothesis, the module making the decision in the shortest time controls the overall time for the trial.

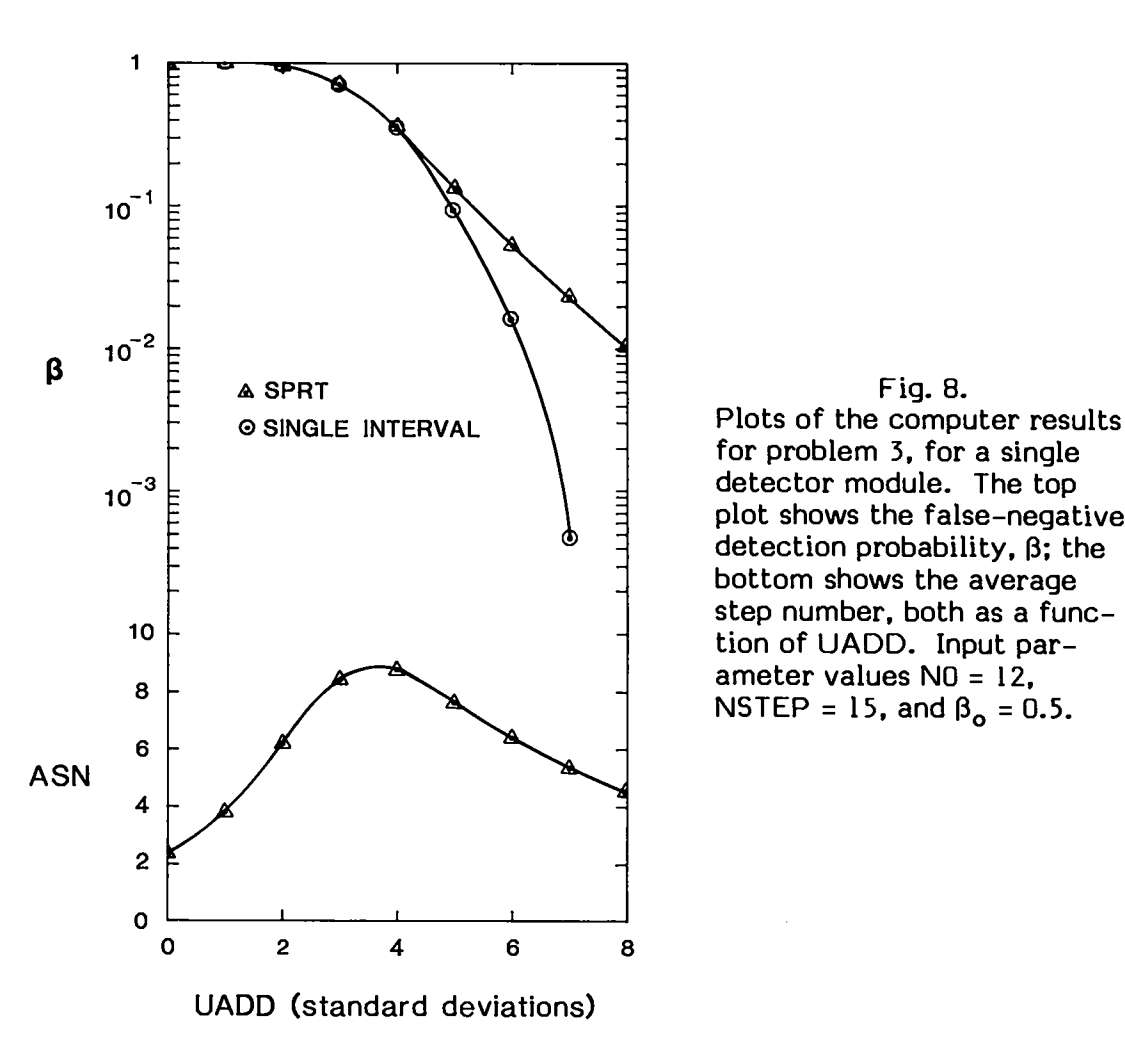

Fig. 8. for problem 3, for a single detector module. The top plot shows the false-negative detection probability,  $\beta$ ; the bottom shows the average step number, both as a function of UADD. Input parameter values  $NO = 12$ . NSTEP = 15, and  $\beta_0 = 0.5$ .

The results of this simulation are shown in Fig. 9. The problem assumed that all modules had the same background intensity and were exposed to the same source strength: the plot is in terms of the UADD for a single detector module. A comparison of Fig. 9 to Fig. 8 shows that the ASN goes up considerably for small values of UADD, and is smaller for large values, as would be expected based on the controller logic. The ASN for UADD = 0.0 is 4.8, which is twice the single–module value. Still, it is only 40% of the nominal singleinterval time. The calculated  $\alpha$  for the four-module SPRT is (4.3  $\pm$  0.2) x  $10^{-4}$ , which, as would be expected, is four times the single-module value.

The single-interval test results for  $\beta$  are also plotted in Fig. 9 for comparison with the SPRI values. Again, for UADD less than about 4 they are quite similar to the SPRT values, but diverge at larger values with the singleinterval  $\beta$  being lower. The single-interval values shown here for  $\beta$  were simply calculated from the single-interval values in Fig. 8 by taking those values to the fourth power. The 4-module SPRT values for  $\beta$  were obtained from the computer simulation, but similar values could also have been obtained from the one-module SPRT values by the same method used to calculate the single-interval results.

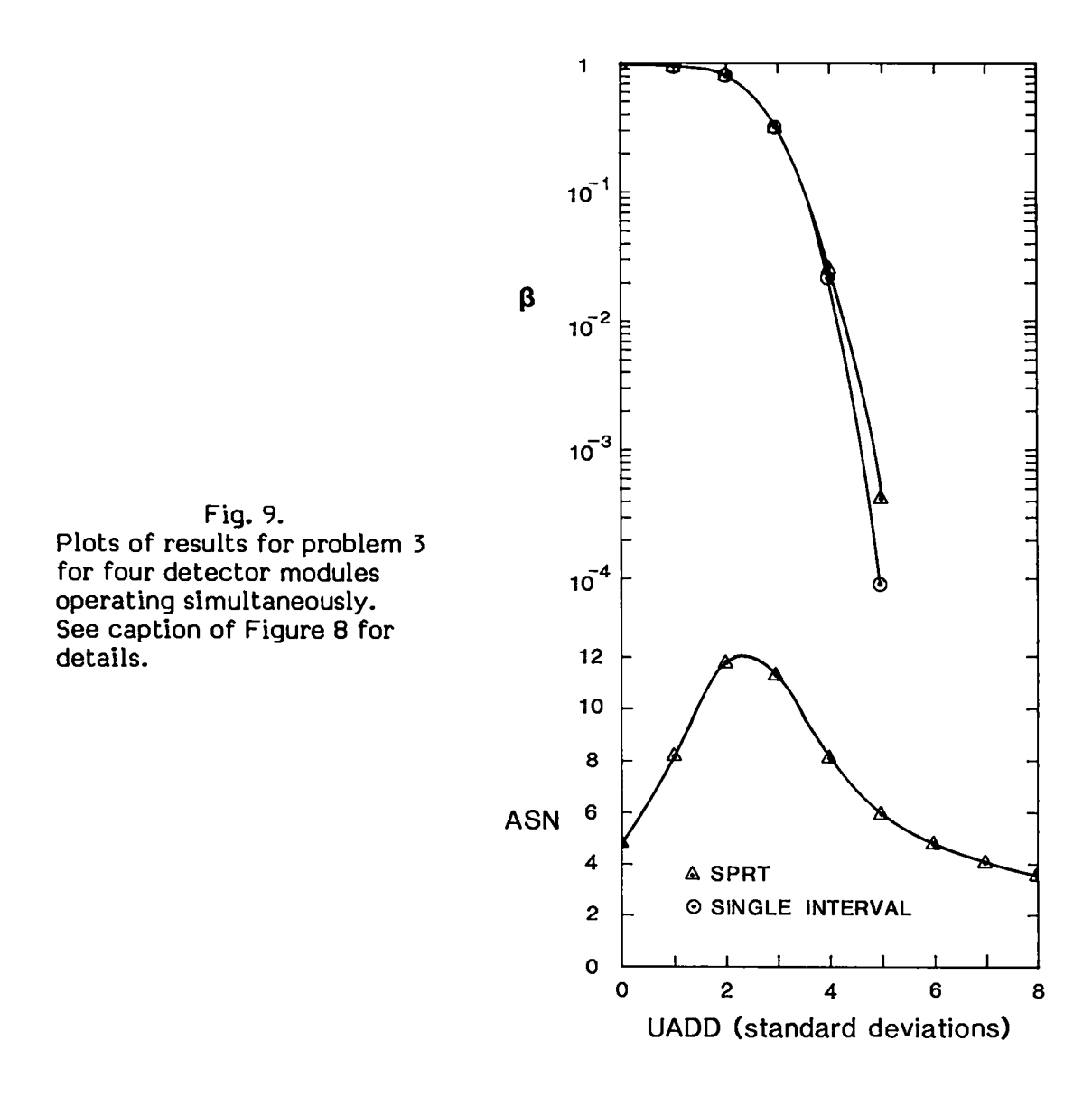

#### IV. PARAMETER COMPARISONS

This section describes selected results of a series of runs made with SPRTEST to provide a systematic comparison of the parameters  $\alpha$ ,  $\beta$ , and the ASN. Runs were made for  $\alpha_0 = 0.1$ , 0.05, 0.01, 0.001, and 0.0001, while for each  $\alpha_0$ ,  $\beta_0$  took on the values of 0.5, 0.1, 0.05, and 0.01. For each of these combinations, a run was made with UADD = 0.0, corresponding to background, and UADD =  $Y1 + Y2$ , corresponding to background plus a source that would give  $\beta = \beta_0$  for the nominal single-interval test.

One-hundred thousand trials were made for each run, except for those with  $\alpha_0 = 0.001$  and 0.0001 with UADD = 0.0, where the number of trials was set at  $\bar{4}$  x 10<sup>5</sup> and 2 x 10<sup>6</sup>, respectively. Changes were made in the Fortran code to obtain reasonable statistical precision for the low-probability tallies in IHI for those values of  $\alpha_0$  and UADD. NO and NS1EP were set at 10 and 15 respectively, for all the runs.

The values of  $\alpha_o$  and  $\beta_o$  chosen cover a range of practical use in most safequards applications. The N0 and NSTEP were selected somewhat arbitrarily, but again they are typical of what might be used in actual applications. Although the results in the following paragraphs strictly apply only for these parameter values, similar results and conclusions would be expected for other parameter choices similar to these.

# A. False-Positive Probability

Table IV shows the values obtained for  $\alpha$  for various values  $\alpha_0$  and  $\beta_0$  from the various computer runs when no forced decisions were made (except in a few rare and insignificant number of trials where a decision was forced after step 98).

In all cases  $\alpha$  is less than  $\alpha_o$ , ranging in value from about 30 to 98% of  $\alpha_{\rm o}.$  The ratio of  ${\tt a/a_o}$  is largest for large  $\beta_{\rm o}$  and decreases as  $\beta_{\rm o}$  decreases Although not shown in the table, runs were made for the extreme cases of  $\beta_0 = 0.5$  and  $\alpha_0 = 0.25$  and 0.40; even in those cases  $\alpha$  was not greater than  $\alpha_0$ , within the statistical uncertainties of the 100,000-trial runs.

Table V shows the results for  $\alpha$  when a decision is forced after step 15. In many cases  $\alpha$  is greater than  $\alpha_{0}$ ; indeed, in some cases it is greater by more than an order of magnitude. On the other hand, for some sets of  $\alpha_0$  and  $\beta_0$ ,  $\alpha$ is less than the nominal  $\alpha_0$  by almost 50%. This wide difference in the  $\alpha/\alpha_0$ ratio for forced decisions clearly illustrates the need for caution when you force the sequential test to terminate prematurely.

## TABLE IV

## CALCULATED VALUES FOR **<sup>a</sup>** FOR UNFORCED DECISIONS

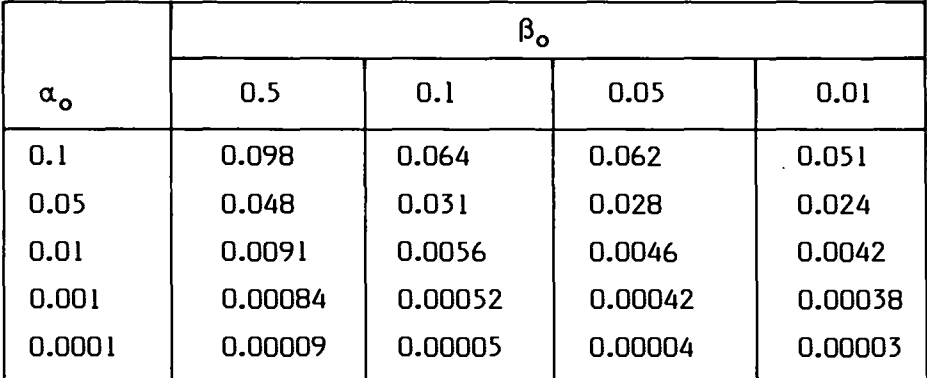

# B. False-Neqative Probability

Table VI shows the calculated values of  $\beta$  for various values of  $\alpha_{o}$  and  $\beta_{o}$ for unforced decisions. These are the calculated  $\boldsymbol{\beta}$  values for a source strengtl corresponding to Y1 + Y2; i.e., a source that would give the nominal  $\beta_{\rm o}$  in the single-interval test used to set up the particular SPRT.

# TABLE V

# CALCULATED VALUES FOR a FOR FORCED DECISIONS AT NSTEP = 15

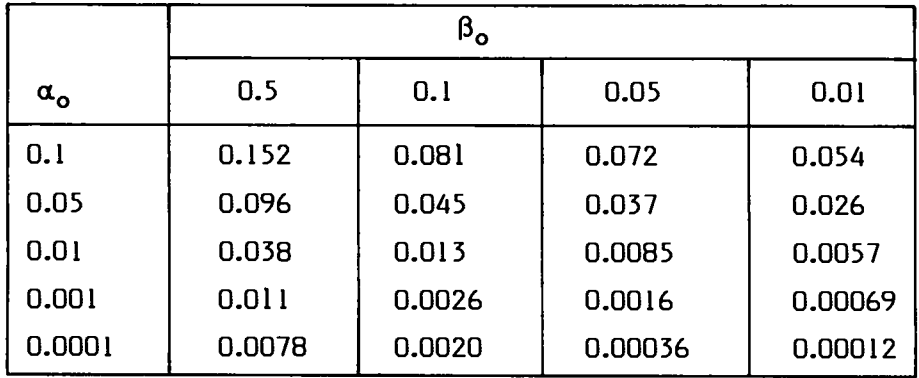

## TABLE VI

# CALCULATED VALUES FOR  $\beta$  FOR UNFORCED DECISIONS<sup>a</sup>

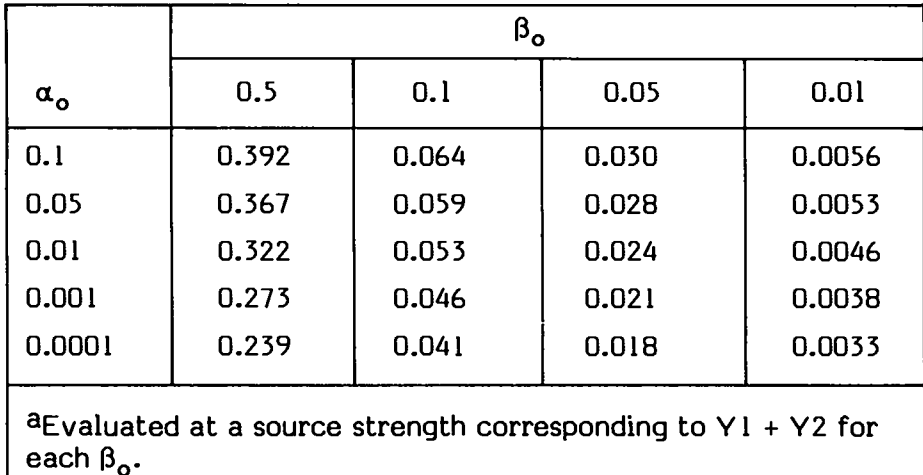

The values for  $\beta$  are all less than the  $\beta_0$  values, ranging from about 33 to. 78% of  $\beta_0$ . In Sec. IV-A for the unforced case,  $\alpha$  was always less than  $\alpha_0$  for the range of  $\alpha_{\bf o}$  and  $\beta_{\bf o}$  covered, therefore it follows that  $\alpha$  +  $\beta$   $\leq$   $\alpha_{\bf o}$  +  $\beta_{\bf o}$ , which is the relationship derived by Wald1 for the general case. The trend observable in the table is for  $\beta/\beta_0$  to decrease as  $\alpha_0$  decreases.

Table VII shows the calculated values of  $\beta$  when a decision is forced after NSTEP = 15. The trend here is the same as in the preceding table, namely,  $\beta/\beta_0$  decreases as  $\alpha_0$  decreases. However, for  $\beta_0 \leq 0.1$ , the values of  $\beta$  here are somewhat greater than those in the preceding table, and in the case of  $\alpha_0 = 0.1$  and  $\beta = 0.01$ ,  $\beta/\beta_0$  is greater than 1. For  $\beta_0 = 0.5$ , the values of  $\beta$  are less than those in Table VI. So, the actual  $\beta$  for forced decisions can be smaller or larger than the unforced  $\beta$  values, depending on  $\beta_0$ .

A different decision criterion for forced decision could markedly change the results shown in Tables V and VII for  $\alpha$  and  $\beta$ , respectively. For example, if hypothesis H<sub>o</sub> is always accepted after NSTEP (= 15 or otherwise), then the forced-decision values for  $\alpha$  will be lower than those shown in Table V, while the values for  $\beta$  will be higher than in Table VII; in fact, the forced-decision  $\alpha$ values will be equal to or lower than the unforced values.

#### TABLE VII

# $\beta_{\rm o}$ **a.** 0.5 0.1 0.05 0.01 0.1 0.380 0.081 0.043 0.0126 0.05 0.356 0.069 0.036 0.0095 0.01 0.316 0.056 0.027 0.0058 0.001 0.272 0.047 0.021 0.0041 0.0001 0.238 0.041 0.019 0.0034  $a$ Evaluated at a source strength corresponding to Y1 + Y2 for each  $\beta_{\alpha}$ .

# CALCULATED VALUES FOR B FOR DECISIONS FORCED AT NSTEP =  $15<sup>a</sup>$

## C. Averaqe Step Number

Table VIII shows the ASN values versus  $\alpha_o$  and  $\beta_o$  for unforced decisions with UADD =  $0.0$  (background). These values range from 24 to 75% of N0, the nominal length of the single-interval test on which the SPRT is based. The obvious trends are that the ASN decreases as  $\alpha^{}_{\rm o}$  decreases and as  $\upbeta^{}_{\rm o}$ increases. The lowest ASN is for  $\alpha_{_{\mathbf{O}}}$  = 0.0001 and  $\boldsymbol{\beta}_{_{\mathbf{O}}}$  = 0.5.

For UADD =  $Y1 + Y2$ , the results are shown in Table IX. These values are higher, on average, than for  $UADD = 0.0$ , but they are always less than  $NO$  $(= 10)$ . However, for some values of UADD between 0.0 and Y1 + Y2, the ASN might be greater than NO, as is apparent from some of the sample problems discussed in Sec. III.

As expected, for those entries corresponding to  $\alpha_o = \beta_o$ , the ASN values in Tables VIII and IX are equal, because the analysis of UADD = 0.0 and UADD =  $Y1 + Y2$  is symmetrical in that situation. Similarly, the values for  $\alpha$  in Tables IV and V are equal (within statistical variations) to the values of  $\beta$  in Tables VI and VII, respectively, for  $\alpha_0 = \beta_0$ .

# TABLE VIII

## THE AVERAGE STEP NUMBER FOR UADD = 0.0 (BACKGROUND)

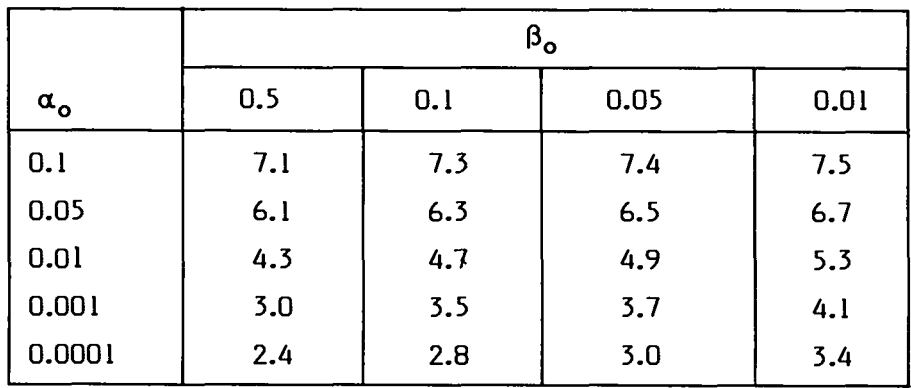

#### TABLE IX

#### THE AVERAGE STEP NUMBER FOR UADD =  $Y1 + Y2$

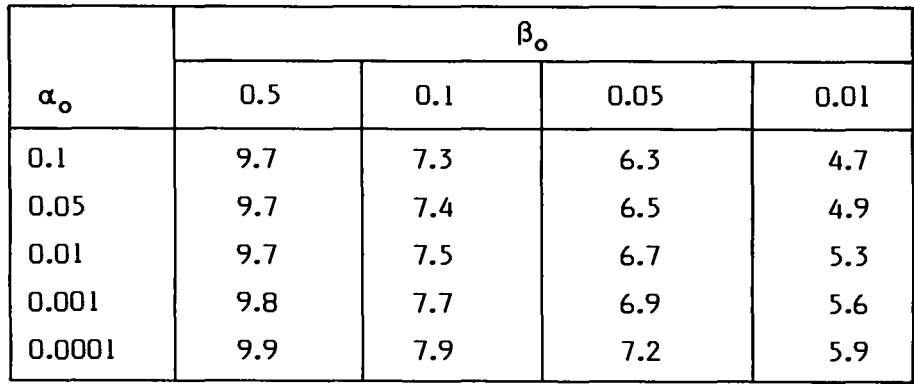

In fact, for  $\alpha_{\rm o}$  and  $\upbeta_{\rm o}$  in Tables IV, V, and VIII equal to  $\upbeta_{\rm o}$  and  $\alpha_{\rm o}$  in Tables VI, VII, and IX, respectively, the entries should be equal, within statistical variation. For example, the entry in Table VIII for  $\alpha_o = 0.01$ ,  $\beta_o = 0.1$  is equal to the Table IX entry for  $\alpha_0 = 0.1$ ,  $\beta_0 = 0.01$ . As another example, the entry in Table IV for  $\alpha_{_O}$  = 0.01,  $\beta_{_O}$  = 0.05 is 0.0046, whereas the equivalen value in Table VI for  $\alpha_{o}$  = 0.05,  $\beta_{o}$  = 0.01 is 0.0053. Because these values are each based on 105 trials, they represent approximately 460 and 530 decisions respectively. Thus, their standard deviations are approximately  $(460)^{1/2} \approx 21$ and  $(530)^{1/2} \approx 23$ . To determine if these entries are within reasonable agreement, the normal distribution test<sup>13</sup> may be applied to yield  $t = \frac{530 - 460}{7}$  $(530 + 460)^{1/2}$  = 2.22. This means that a difference at least this large would be expected with a frequency of 2.6%. Considering the number of entries being compared in the tables, these two entries seem to be in reasonable agreement. Most of the other entries appropriate for comparison are in closer agreement.

# v. EFFECT OF VARYING THE NOMINAL STEP NUMBER

To gain some insight into the effect of varying NO, the number of steps corresponding to the nominal single-interval test length, a series of runs was made with  $N\overline{0} = 1$ , 2, 4, 8, 16, and 32. For all runs the value  $\alpha_0 = \beta_0 = 0.01$  was used, while UADD took on values from 0.0 to 6.0 in increments of I.0. Each run was 100,000 trials in length.

The results for  $\alpha$  and  $\beta$  are shown in Table X for the unforced decision case. (Although a decision was actually forced after step 98 for some trials, this did not have a significant effect on the results shown except for NO= 32, where the values for  $UADD = 2.0$  and 3.0 would have been, respectively. somewhat larger and smaller.) It can be seen that smaller NOvalues resulted in smaller values for  $\alpha$ . However, for small values of UADD,  $\beta$  is poorer (larger) for smaller NO values; this is, of course, always the case for very small values of UADD, because in the limit as UADD goes to zero,  $\beta = 1 - \alpha$ .

Because  $\alpha_0 = \beta_0 = 0.01$ , it follows that for UADD = Y1 + Y2 = 2.326 +  $2.326 = 4.652$ ,  $\beta = \alpha$ ; and for UADD = 2.326,  $\beta = 0.5$  for all values of N0. Also, for any NO, the  $\beta$  for any UADD' = 4.652 - UADD is equal to  $1 - \beta$  for UADD. For example, the  $\beta$  for UADD' = 4.652 - 2.0 is equal to 1 - 0.685 = 0.315 for  $NO = 8$ . Thus additional values for  $\beta$  may be derived from the table for UADD' = 0.652, 1.652, 2.652, 3.652, and 4.652.

Based on these characteristics, it follows that for values of UADD between 2.326 and 4.652, the smaller NO is, the smaller (relatively) is  $\beta$ . This is clear from the table for UADD = 3.0 and 4.0, and, indeed, the table indicates that this might be the trend for considerably larger values of UADD.

The statistical cost of the lower  $\alpha$  as a function of lower NO is demonstrated in Table XI, where the ratio of the ASN to NO is shown for the unforced decision case. (Again, a decision was actually forced after step 98, if **no** decision had been reached by then. This only had a noticeable effect on the runs with  $NO = 32$  and with UADD = 2.0 and 3.0, where otherwise the values for ASN/NO would have been somewhat larger.)

The average time for a test (relative to the nominal single-interval test) increases with decreasing NO. For example, if these tests were based on a single-interval test that took 10 s, the average length of the SPRT test for UADD = 0.0 would be 10.9 s for  $N0 = 1$ , but only 4.7 s for  $N0 = 32$ . Actually, every trial for the SPRT test for  $N0 = 1$  takes as long or longer than the single-interval test because no decision can be made until the end of step 1, which is exactly the length of the single–interval test.

# TABLE X

# CALCULATED RESULTS FOR  $\alpha$  AND  $\beta$  FOR UNFORCED DECISIONS

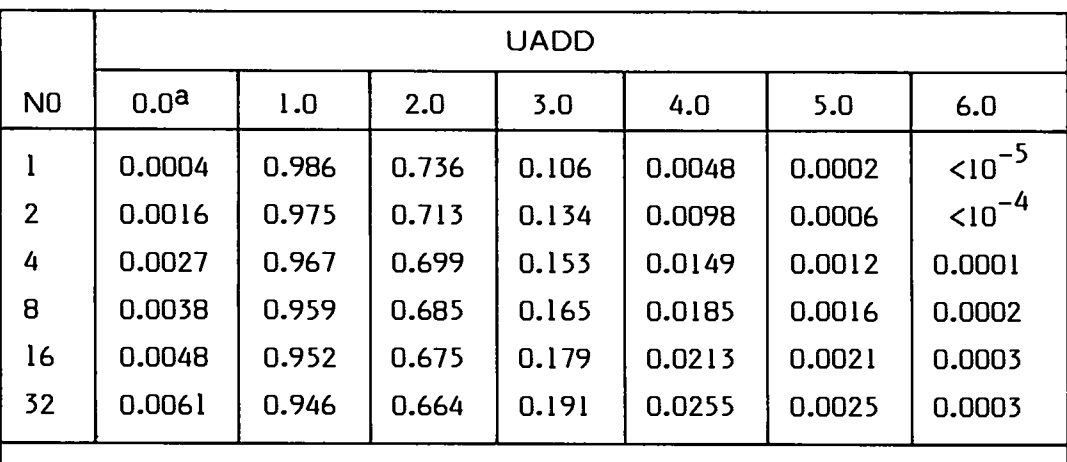

aEntries under the column with UADD = 0.0 are the calculated values for  $\alpha$ ; all other columns contain the calculated  $\beta$  values.

# TABLE XI

# ASN/NO VALUES FOR UNFORCED DECISIONS

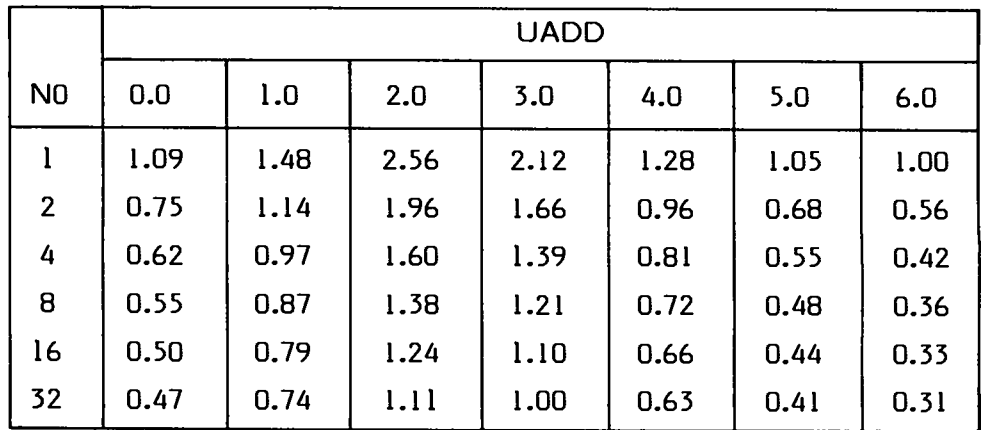

So, although  $\alpha$  is better for small NO than large, the length of time required to make a decision is larger. It is, thus, not apparent from these two tables that there is a universally best NO for the SPR1 with  $\alpha_0 = \beta_0 = 0.01$ . This general problem of a best NO requires further study.

For the same runs discussed previously, but for forced decisions at  $N0=$ NSTEP, the results are shown in Tables XII and XIII. Setting NSTEP = NO ensures that the SPRT never takes longer than the single-interval test on which it is based. In fact, because of the forced-decision criteria used in the program, for  $\alpha_o = \beta_o$ , the run with NO = NSTEP = 1 is exactly equivalent to the single-interval test. In Table XII, the theoretical results of the single-interval test, as determined from cumulative probability tables for the normal distribution, are shown in the first row, while the values obtained from the computer program are shown in the second row  $(N0 = 1)$ . The agreement between the two rows is excellent. The trends noticeable in Table XII are that  $\alpha$  increases slightly with increasing  $N0$ , and the  $\beta$  values for particular source strenths are very similar for a large range of UADD values, increasing somewhat with NO as UADD increases above 2.326.

Table XIII shows that for  $NO = 1$ , ASN/NO = 1; in fact, one and only one step is always required. For the other values of NO, the ASN is always less than  $1.$  Of particular interest is the ASN/N0 ratio for UADD = 0.0. This is, for example, equal to  $0.48$  for  $N0 = 16$ ; i.e., the SPRT with a decision forced after step 16 takes only half as long on average, as the single-interval test. It never takes longer than the single-interval test for any value of UADD, and

#### TABLE XII

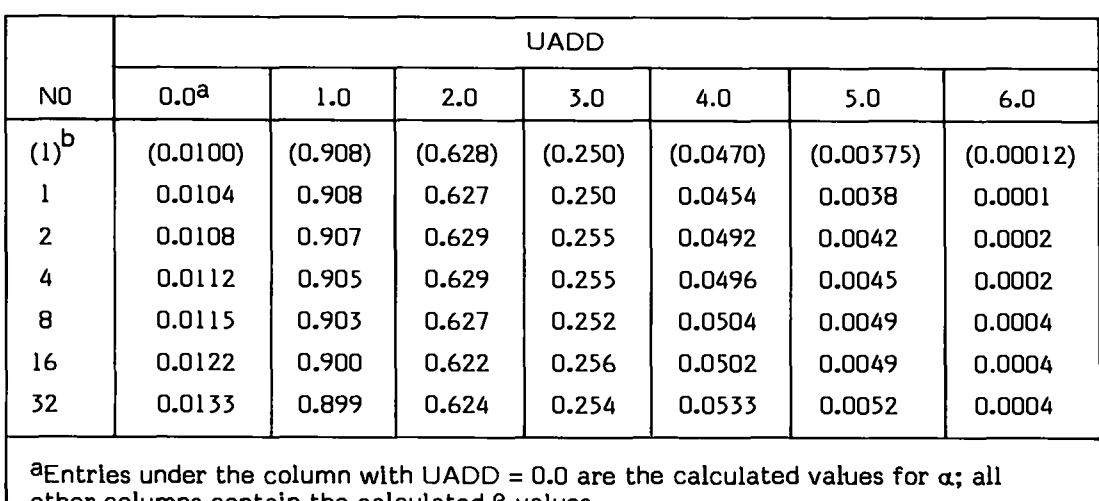

# CALCULATED RESULTS FOR  $\alpha$  AND  $\beta$  FOR FORCED DECISIONS AT NSTEP + NO

other **columns contain the calculated (3 values. bvalues in parentheses are** for the nominal single interval **test: B Whes were** obtained from standard statistical tables.

#### TABLE XIII

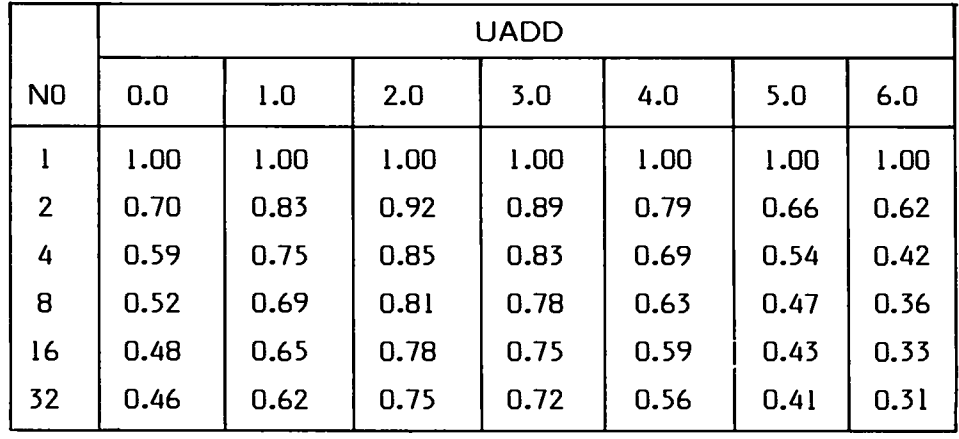

#### ASN/NO VALUES FOR FORCED DECISIONS AT NSTEP = NO

has similar  $\beta$  values (Table XII) for a range of UADD of interest to many safeguards problems. The  $\alpha$  is, however, somewhat larger, and  $\beta$  for large values of UADD is also larger than that for the single-interval test. Tests such as this may well be useful in particular applications, because they allow considerably faster tests on average, are never longer, and have only a slight decrease of statistical power, compared to the single-interval test.

# VI. SELECTION OF THE INPUT FALSE-NEGATIVE PROBABILITY VALUE

The input parameter  $\alpha_0$  is selected to provide the (approximate) desired false-positive detection probability; to maximize detection sensitivity, it is generally chosen to be as large as tolerable for field conditions. However, selecting the input false-negative probability value  $\beta_0$  may be less straightforward, especially if you expect to encounter a range of source strengths. This difficulty arises because the choice for  $\beta_0$  affects the value of  $\beta$  for all source strengths (in contrast to the single-interval test, where the choice of  $\alpha_0$  fixes  $\beta$  for all source strengths).

To gain some understanding of this effect, a series of runs was made using SPRTREP for  $\alpha_{_{\rm O}}$  = 0.0228, and with  $\beta_{_{\rm O}}$  = 0.5, 0.1587, 0.0228, 0.00135, and 3.167 x 10-s, corresponding to Y2 = 0.0, 1.0, 2.0, 3.0, and 4.0, respectively. For each of the five runs, N0 equaled 10 while UADD varied from 0.0 to 6.0 in increments of 0.5.

The results for  $\alpha$  and  $\beta$  are shown in Table XIV for all five runs and are plotted in Fig. 10 for three runs. Examination of these data shows that, in general, each column has one region with a  $\beta$  lower than in any other column; this is near the region of UADD corresponding to the mean of the distribution appropriate for  $\beta_0$ . Thus, for example, in Fig. 10 the curve for  $\beta_0 = 0.0228$  is best in the vicinity of UADD =  $Y1 + Y2 = 2.0 + 2.0 = 4.0$ . The other obvious generality is that the larger  $\beta_0$  is, the better (lower)  $\beta$  is at lower source strengths and the poorer it is at high source strengths. The converse is also

## TABLE XIV

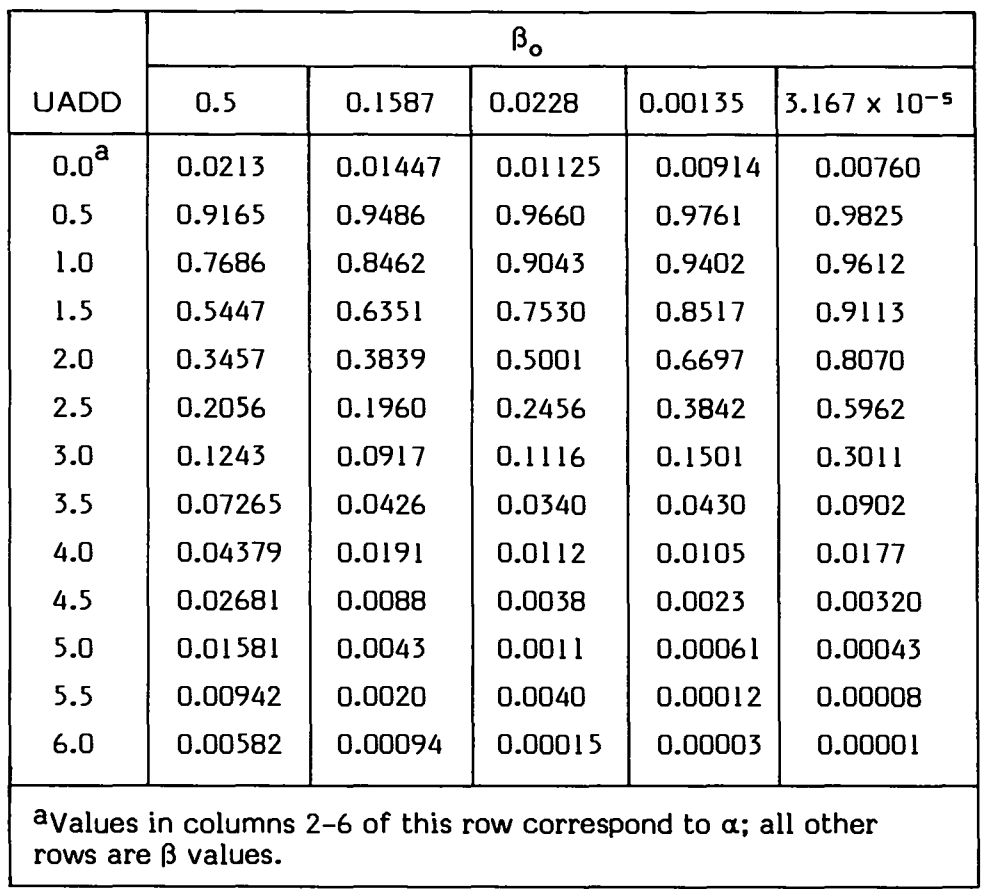

# VALUES FOR  $\alpha$  AND  $\beta$  VERSUS  $\beta_0$

true; i.e., small  $\beta_o$  results in relatively high values of  $\beta$  for small UADD and low  $\beta$  values for large UADD. The choice of  $\beta_0$  also affects  $\alpha$ , as described in Sec. IV. The values for  $\alpha$  are shown in the first row of Table XIV, for  $UADD = 0.0.$ 

Table XV shows the ASN/NO values obtained for all five runs and Fig. 11 shows plots for three of them. It appears that for each run there is a region of UADD where the ASN/NO value is less than for any other run. This is near, but not identical to the region corresponding to  $\beta_0$  for that run.

From this limited amount of data, it is obvious that the choice of  $\beta_0$  can significantly influence the statistical parameters  $\alpha$ ,  $\beta$ , and ASN. To determine the exact effect to expect for a particular  $\alpha_o$ , you might think it necessary to perform a series of Monte Carlo runs as I did. However, to the extent that these data can be generalized, it appears that a particular choice for  $\beta_0$  gives the best test for source strengths corresponding to that value, as expected from the theory. If your concern is primarily with detecting sources of that

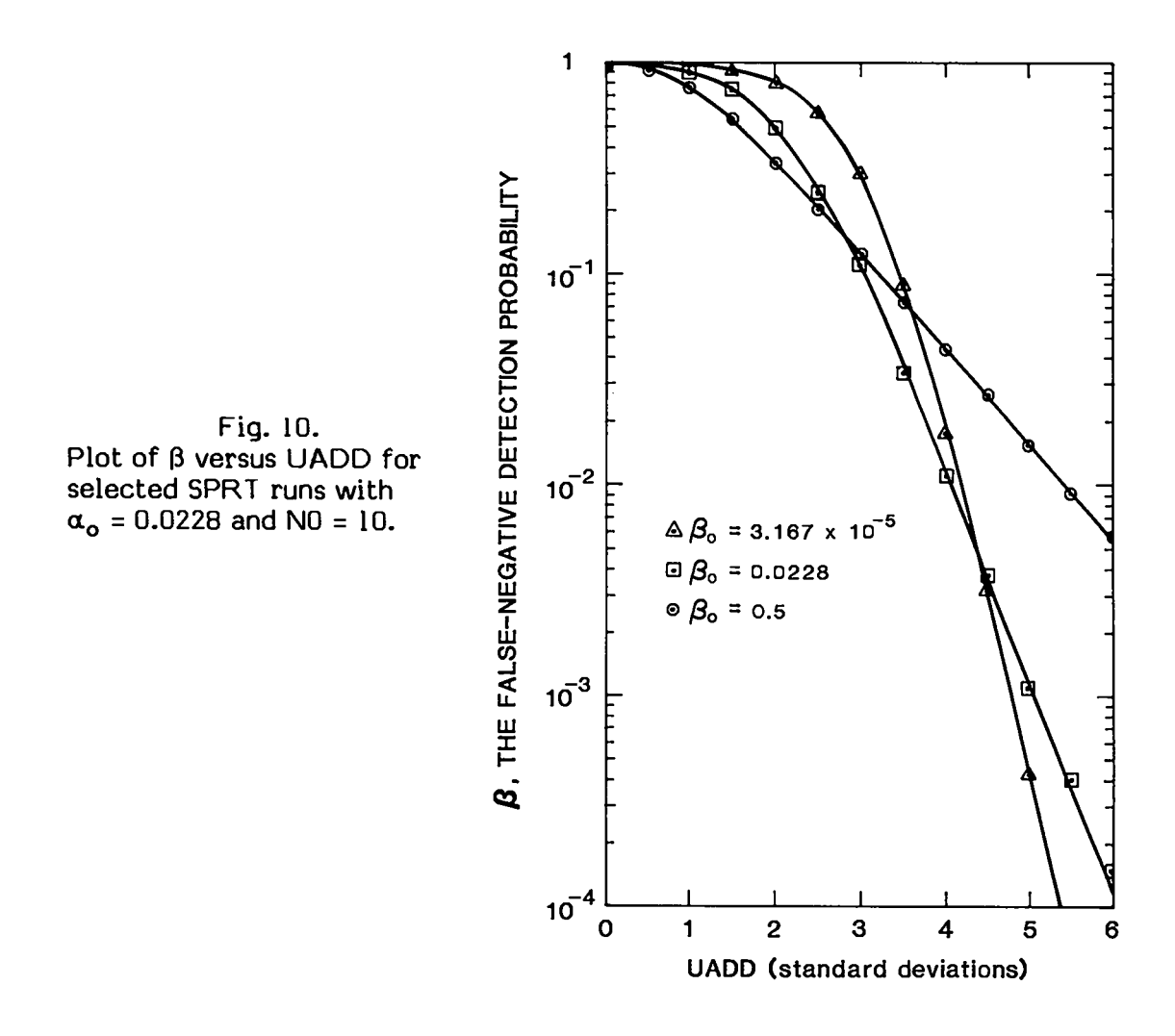

intensity, the choice of  $\bm{\beta_o}$  then is obvious. Because the actual problem is not always (or even usually) that simple, a more detailed examination of the expected results, using the technique demonstrated here may be appropriate.

For example, examination of the curves in Fig. 10 shows that the one for  $\beta_0$  = 3.167 x 10<sup>-5</sup> has the poorest detectability at low values of source strength. In most safeguards applications, this would be undesirable and, therefore, a larger  $\beta_0$  would be chosen. However, this feature may be useful in some radiation monitoring applications, when, as here, it is coupled with very good capabilities at larger source strengths. Such features might be useful, for example, in a contamination monitor where only significant levels of contamination are of interest, and you don't want an alarm for levels just above background.

# TABLE XV

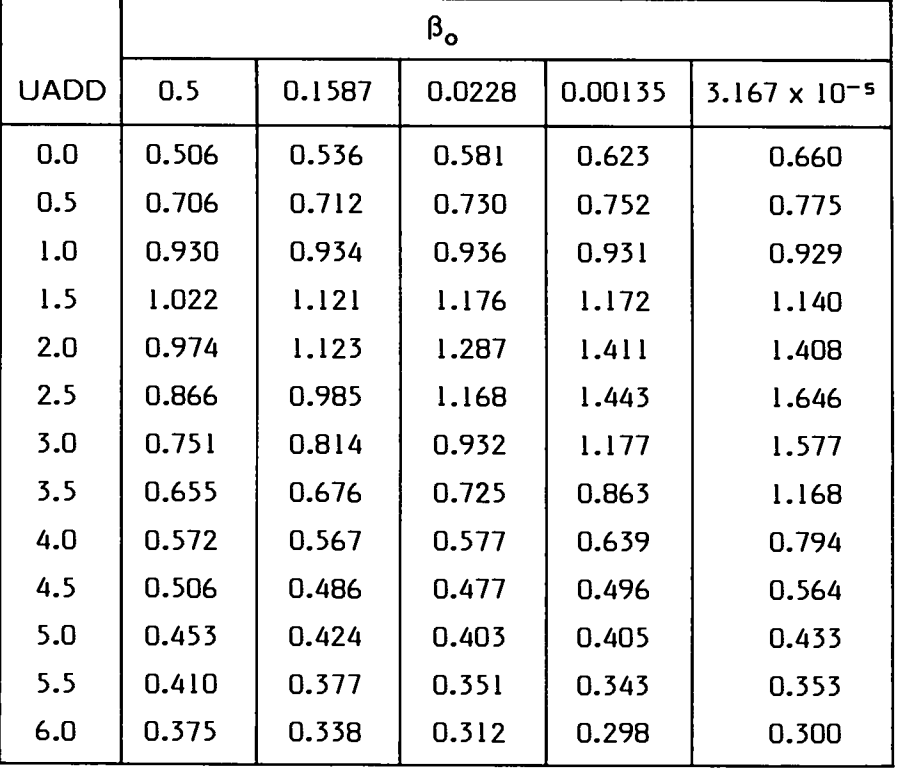

# CALCULATED VALUES FOR ASN/NO VERSUS  $\beta_{0}$

# VII. SUMMARY AND CONCLUSIONS

SPRTEST simulates the SPRT for populations described by the normal distribution. SPRTEST and its variation SPRTREP are listed in the appendixes; Los Alamos users can obtain them directly from the MASS storage system using the command GET/KLCQ2/name.

The SPRTEST program should prove useful in deciding whether to use the SPRT or another statistical test in various applications, in selecting parameters for the test, and in determining what experimental results would be expected ideally using a particular SPRT. Its current use is primarily for nuclear safeguards testing, but it should also be useful in other fields involving random sampling from populations approximated by the normal distribution. The various tables and figures in this report provide some insights into the usefulness and limitations of the SPRT for such applications.

For the domain of  $\alpha$  and  $\beta$  of most interest in safeguards applications, it was shown that for NO = 10,  $\alpha$  is always equal to or less than the nominal  $\alpha_0$ for unforced decisions, and  $\beta < \beta_{\mathbf{o}}$  for UADD = Y1 + Y2. For other values of UADD,  $\beta$  may be greater or lesser than the single-interval test  $\beta$ , but a number of trends were noted.

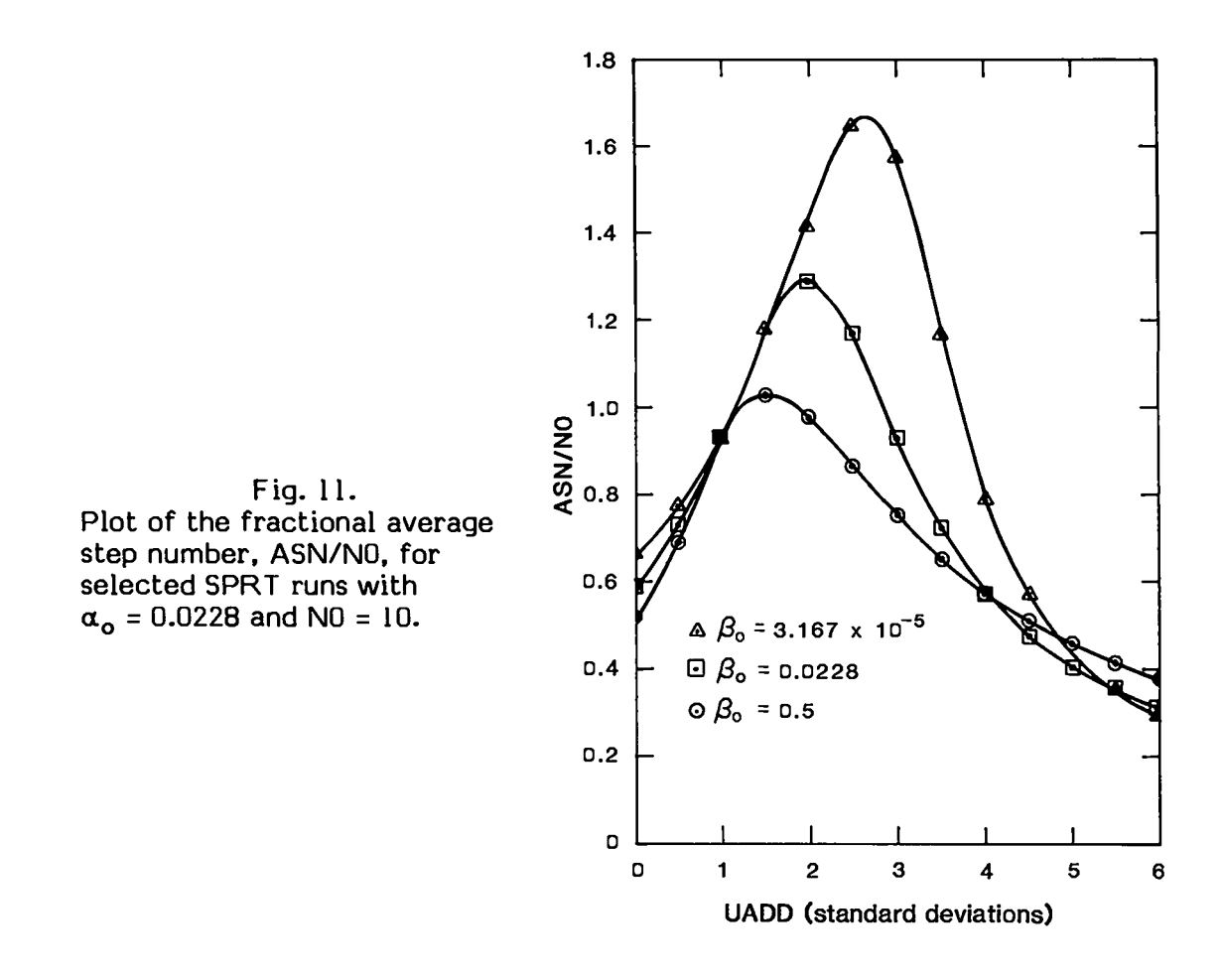

The average length of time required to complete an SPRT is usually **less** than that for the single-interval test on which it is based for background (UADD = 0.0) sampling and for UADD ~ Y1 + Y2. In between, however, it **is** often longer.

The effect of dividing the nominal single-interval period into different numbers of steps, N0, was investigated and trends were noted. For NSTEP = NO= 1, the SPRT **was shown to be equivalent to the nominal single-interval test on which it is based,** for the forced decision criteria used in the program.

A maximum time may be imposed on the SPRT by forcing a decision after NSTEP steps of the sequence. This never improves  $\alpha$  and  $\beta$  simultaneously and may increase both, while the ASN decreases (or in extreme cases, remains the same). In general, NSTEP should be as large as tolerable to maximize the power of the SPR1. However, even when  $NSTEP = N0$ , the SPRT may be preferred to the single-interval test for particular applications; this choice for NSIEP ensures that the SPRT is never longer than the single-interval test on which it is based.

The effect of varying  $\beta_0$  was investigated over a limited range. In general, if it is most important to detect the source strength corresponding to a particular  $\beta_{0}$ , then input of that value provides the best SPRT. However, if a broad range of source strengths is of more or less equal importance, then it may be desirable to investigate the effect of varying  $\beta_0$ , using the Monte Carlo technique, before deciding on which  $\bm{\beta_o}$  to use in the particular safeguards monitor. That type of investigation was demonstrated in this report.

While not described in this report, SPRTEST can be easily modified to examine more complex safeguards problems. For example, the source strength can be varied during a test sequence to simulate passage of a source through a radiation monitor.4 The frequency of detection with the SPRT can then be compared with that for the single-interval test, or other commonly used tests such as the sliding–interval procedure.<sup>14</sup> SPRTEST may also be readily modified to use a Poisson distribution<sup>8</sup> instead of the normal distribution used in this report.

# ACKNOWLEDGMENTS

I am grateful to Paul E. Fehlau of Los Alamos who introduced me to the subject of the SPRT. The Monte Carlo Theory and Application Course, taught by Tom Booth also of Los Alamos, provided me with the background necessary to conceive this study and the basic technique to carry it out.

# REFERENCES

- 1. Abraham Wald, Sequential Analysis (Dover Publications, Inc., New York, 1963).
- 2. P. E. Fehlau, J. C. Pratt, J. T. Markin, and T. Scurry, Jr., "Smarter Radiation Monitors for Safeguards and Security", 24th Annual Meeting of the Institute of Nuclear Materials Management, Vail, Colorado, July 10-13, 1983.
- 3. J. T. Markin, J. E. Stewart, and A. S. Goldman, "Data Analysis for Neutron Monitoring in an Enrichment Facility," Proceedings of the 4th Annual ESARDA Symposium Specialist Meeting on Harmonization and Standardization for Nuclear Safeguards," Petten, Netherlands, April 27-19, 1982.
- 4. P. E. Fehlau, K. L. Coop, and J. T. Markin, "Application of Wald's Sequential Probability Ratio Test to Nuclear Materials Control." ESARDA/INMM Joint Specialists Meeting on NDA Statistical Problems, Ispra, Italy, September 10-12, 1984.
- 5. P. E. Fehlau, K. Coop, C. Garcia, Jr., and J. Martinez, "The Pajarito SNM Monitor: A High-Sensitivity Monitoring System for Highly-Enriched Uranium," Proceedings of the 25th Annual Meeting of the Institute of Nuclear Materials Management, Columbus, Ohio, July 16-18, 1984.
- 6. P. E. Fehlau, K. L. Coop, and K. V. Nixon, "Sequential Probability Ratio Controllers for Safeguards Radiation Monitors," Proceedings of the 6th Annual ESARDA Symposium on Safeguards and Nuclear Material Management, Venice, Italy, May 14-18, 1984.
- 7. P. E. Fehlau "Materials Control and Accounting (MC&A) Technology Development: Sequential Decision Logic for Safeguards Radiation Monitors," in "Safeguards and Security Progress Report August 1982- January 1983," D. R. Smith, Comp., Los Alamos National Laboratory report LA-9821-PR (November 1983).
- 8. K. L. Coop, "Monte Carlo Simulation of The Sequential Probability Ratio Test for Radiation Monitoring," Proceedings of the IEEE Nuclear Science Symposium, Orlando, Florida, October 31 - November 2, 1984.
- 9. J. P. Shipley, "Sequential Likelihood-Ratio Tests Applied to Series of Material Balances," in Mathematical and Statistical Methods in Nuclear Safeguards, F. Argentesi, R. Avenhaus, M. Franklin, and J. P. Shipley, Eds. (Harwood Academic Publishers for the Commission of the European Communities, New York, 1982).
- 10. E. H. Cooke-Yarborough and R.C.M. Barnes, "Rapid Methods for Ascertaining Whether the Activity of a Weak Radioactive Sample Exceeds a Predetermined Level," Proceedings of the Institution of Electrical Engineers 108 B, 153 (1961).
- 11. L. A. Aroian, "Applications of the Direct Method in Sequential Analysis," Technometries (3) 18 (August 1976).
- 12. C. J. Everett and E. D. Cashwell, "A Third Monte Carlo Sampler", Los Alamos National Laboratory report LA-9721-MS (March 1983).
- 13. J. B. Kennedy and A. M. Neville, Basic Statistical Methods for Enqineers and Scientists, 2nd ed. (Thomas Y. Crowell Co., New York, 1976).
- 14. W. H. Chambers et al., "Portal Monitor for Diversion Safeguards", Los Alamos Scientific Laboratory report LA-5681 (December 1974).

#### APPENDIX A

```
SPRTEST FORTRAN LISTING
                      Los Alamos Identification No. LP-1732
 1 $ FTN (I=SPRTEST.GD.SET.SYM=^)<br>2         PROGRAM SPRTEST(TTY.INPUT=TTY.OUTPUT=TTY)<br>3 C  KEN_COOP'S PROGRAM TO TEST WALO'S SEQUENTIAL PROB. RATIO TEST
 4 C   GROUP 0-2. LOS ALAMOS NATIONAL LA6DRATORY, MAIL STOP 0-562<br>5 C  WRITTEN IN FORTRAN IV FOR THE LOS ALAMOS LTSS COMPUTER SYSTEN
 6C dANUARY 3. 1985 VERSION
 7C
 8 INTEGER FNHO, FNH1<br>9 DIMENSION THO(100
 9 OIMENSION IHO(IOO),:
H1(IOO)
10 c
IIC INITIALIZE SOME PARAME"
ERS
12 00 10 J=l, 100
13 IHO(U)=O<br>14 10 IH1(U)=O
14 10 IH1(LJ)=O
15 NH1=D<br>16 NHO=O<br>17 ASN=D
           i6 NHO=O
17 ASN=O.O
           18 LOOP=-I
19 c
       20 C REAO IN PARAMETERS FROM KEYBOARO
21 c
22 C REAO IN THE NOMINAL ALPHA
23 PRINT 12
24 REAO 14,ALPHA
25 C REAO THE NOMINAL BETA
26 PRINT 16
27 READ 18,BETA
28 C REAO IN YI,THE ABSCISSA VALUE CORRESPONDING TO ALPHA(NOMINAL)
29 PRINT 20
           30 REAO 22,YI
31 C REAO IN Y2, THE A8SCISSA VALUE CORRESPONDING TO BETA(NOMINAL)
32 PRINT 24
33 REAO 22,Y2
34 C READ FRUM KEYBOARD VALUE TO AOD TO U TO GET MEAN OF DISTRIBUT)<br>35 C     THAT IS BEING TESTED OR SIMULATED<br>36 C   PROPERLY LOCATEO FOR HYPOTHESIS HO.THE VALUE IS 0.0
37 PRINT 30
38 READ 60,UAO0
39 c REAO IN NO, NO. OF STEPS CORRESPONDING TO NOMINAL SINGLE-INTERVAL TEST
40 PRINT 26
           41 REAO 28.NO
42 C REAO IN STEP NO. AFTER WHICH A OECISION IS FORCEO
43 PRINT 40
44 READ 70:NSTEP
45 C REAO IN SEEO FOR RANOOM NO. GENERATOR;
46 c USUALLy THIS WILL BE o (2ERo)
47 PRINT 50
48 REAO 80,NSEE0
49 PRINT 90,NSEE0
50 12 FORMAT(/,?OH TYPE IN ALpHA (FIO.8)
                                                                  \lambda51 14 FORMAT(F1O.8)
                                                                  \lambda52 16 FoRMAT(/,30H TYPE IN BETA (F1o.8)
53 18 FORMAT(FIO.8)
20 FORMAT(/,30H'TYPE IN YI (F7.5)
54
                                                                 )
        22 FORMAT(F7.5)
%
        24 FORMAT(/,30H TYPE IN Y2 (F7.5)
                                                                 )
57
        26 FORMAT(/;30H TYPE IN NO (12) ' j
58
        28 FORMAT(I2)
59
        30 FORMAT(/,30H TYPE IN UAOO (F7.5) )
40 FORMAT(/,30H TYPE IN NSTEP (12) )
60
61
        50 FORMAT(/,30H TYPE IN NSEEO (118) )
60 FORMAT(F7.5)
62
63
       70 FoRMAT(I2)
64
        80 FORMAT(I18)
90 FORMAT(5X,25HRANOOM NO. STARTING SEEO=,120)
65
66 c
      ALPHA IS THE FALSE POSITIVE PROBABILITY (ERROR OF FIRST KIND)
67 C
        BETA IS FALSE NEGATIVE PROB. (ERROR OF SECONO KINO)<br>Y1 IS THE ABSCISSA OF THE NORMAL OIST. CORRESPONOING TO ALPHA
68 c
69 C
        Y2 Is THE ABSCISSA (ABSOLUTE VALUE) FOR BETA
70 c
         NO IS THE NOMINAL NUMBER OF STEPS CORRESPONDING TO THE SO-CALLED
         (BY WALD) "CURRENT BEST SINGLE TEST PROCEOURE"
71 c
         I REFER TO IT AS THE "SINGLE-INTERVALn TEST OR 'SITn
72 C
```

```
73 C
 74 C
           CALCULATE SOME VALUES USED FOR ALL TRIALS BELOW
 75<sub>c</sub>A=ALDG((1.O-BETA)/ALPHA)<br>B=ALDG(BETA/(1.O-ALPHA))
 76
 77
 78
              UADD=UADD/NO**.50
 79
              THETA=(Y1+Y2)/NO**0.50
           INITIALIZE RANDOM NUMBER GENERATOR, USING RANSET( ), IF CALLED
 80 C
              IF(NSEED.EQ.O) GD TD 100<br>CALL RANSET(NSEED)
 81
 82
 83 C
                                                                       \overline{a}84 C MAIN LOOP STARTS
 85 C
         100 LDDP=LDDP+1
 86
 87
              X = 0.0IF(LDDP.GE.100000) GD TD 300
 BR
           DD 200 K=1.98<br>FIND EFFECT OF STOPPING AFTER NSTEP STEPS<br>IF(K.NE.NSTEP+1) GD TD 120
 RQ
 90 C
 91
              IF(Z.LE.0.0) IHO(100)=IHO(100)+1<br>IF(Z.GT.0.0) IH1(100)=IH1(100)+1
 92
 93
 94 120 CONTINUE<br>95 C DBTAIN ABSCISSA VALUES FROM NORMAL DISTRIBUTION SAMPLING
              R = (-ALDG(RANF(1)))**0.596
 97
              TNU=1.5707963*RANF(1)
 98
              Y = 1.4142136 * R * CDS(TNU)IF(RANF(1).GT..5000) GD TD 150
 99
100V = -V150 CONTINUE
101
102<sub>c</sub>103 C
           CALCULATE Z. THE LOGARITHM OF THE PROBABILITY RATIO
104
              M = K105
              U = Y + U A D D106
              X = X + THETA*U107Z=X - M*THETA*THETA*.50COMPARE Z WITH LIMITS.REPEAT TEST OR STORE RESULT
108<sub>c</sub>109 C
              IF(Z.LE.B) GD TD 280<br>IF(Z.GE.A) GD TD 290
110
111112
        200 CONTINUE
              IF(2.LE.0.0) IH0(99)=IH0(99)+1<br>IF(2.GT.0.0) IH1(99)=IH1(99)+1<br>GD TD 100
113
114
115
        280 IHO(M) = IHO(M) + 1116
        GD TD 100<br>290 IH1(M)=IH1(M)+1
117
118
119 GD TD 100<br>120 C PRINT DUT MATRICES
121C300 PRINT 380<br>
PRINT 400. (IHO(K).K=1.100)<br>
PRINT 390<br>
PRINT 400. (IH1(K).K=1.100)<br>
--- ----------/// 10X. "MATRIX IHO(B.
122
123124
125380 FORMAT(//.10X."MATRIX IHO(BACKGROUND-DNLY): "./)<br>390 FORMAT(//.10X."MATRIX IH1(ABDVE-BACKGROUND):"./)
126
127
128
        400 FORMAT (5X. 10I6)
```
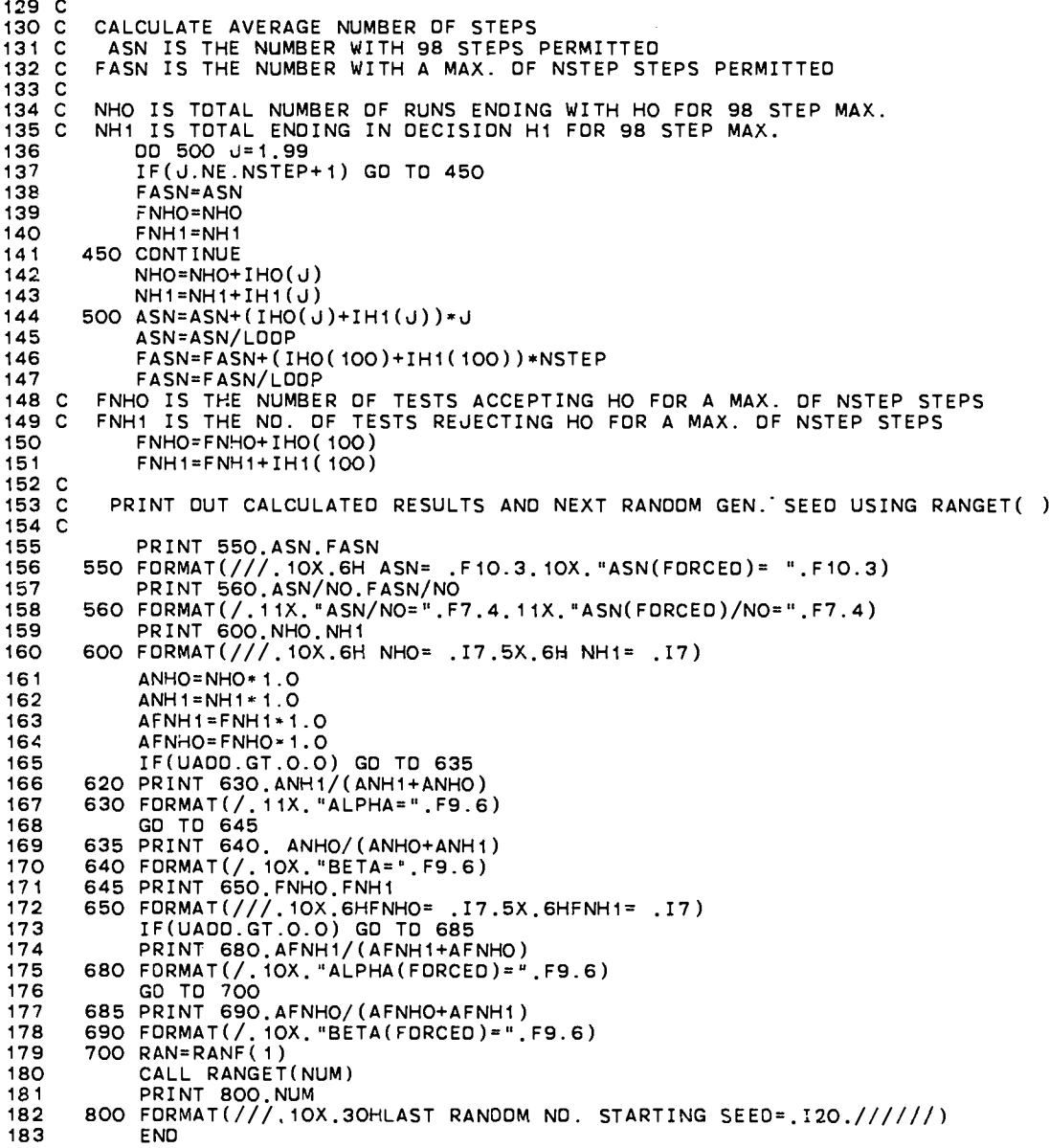

 $\bar{z}$ 

#### APPENDIX B

## SPRTREP FORTRAN LISTING

 **\$ FTN (I= SPRTREP, GO, SET, SYM=-) PROGRAM SPRTREP(TTY, INPUT=TTY ,OUTPUT=TTY) C KEN COOP'S PROGRAM TO TEST WALD'S SEQUENTIAL PROB. RATIO TEST 4C GROUP Q-2, LOS ALAMOS NATIONAL LABORATORY, MAIL STOP J-562 C WRITTEN IN FORTRAN IV FOR THE LOS ALAMOS LTSS COMPUTER SYSTEM 6C LIANUARY 3, 1985 VERSION 7C C THIS VERSION REPEATS SPRTEST 11 TIMES WITH INCREMENTED UAOD VALUES 9**<br>10 **INTEGER FNHO,FNH1 OIMENSION IHO(IOO),IHI(1OO) 12C 13C READ IN PARAMETERS FROM KEYBOARO c C REAO IN THE NOMINAL ALPHA PRINT 12 REAO 14,ALPHA 18 C REAO THE NOMINAL BETA PRINT 16 REAO 18,BETA C REAO IN YI,THE ABSCISSA VALUE CORRESPONDING TO ALPHA NOMINAL) PRINT 20 READ 22,YI C READ IN Y2, THE ABSCISSA VALUE CORRESPONDING TO BETA NOMINAL) PRINT 24 REAO 22,Y2 C REAO IN UAOD, WHICH IN THIS PROGRAM IS THE INCREMENT FDR THE ABSCISSA 28 C USUALLY THIS IS IN THE RANGE FROM ABOUT .5 TO 1.0 PRINT 30 REAO 60,UAOD C REAO IN NO. NO. OF STEPS CORRESPONOING TO NOMINAL SINGLE-INTERVAL TEST PRINT 26 READ 28,N0 C READ IN STEP NO. AFTER WHICH A DECISION IS FORCED PRINT 40 36 REAO 70,NSTEP C REAO IN SEEO FOR RANOOM NO. GENERATOR. C 39 USUALLY THIS WILL BE o (ZERO) PRINT 50 14 16 28 :: 50 FORMAT(I2) FORMAT(118)** READ 80.NSEED **PRINT 90,NSEE0 FoRMAT(/,30H TypE IN ALPHA (FIO.8) ) FORMAT(F1O.8) FORMATi/,30H"TYPE IN BETA (FIO.8) FORMAT(F1O.8) FORMAT(/,30H TYPE IN YI (F7.5) FORMAT(F7.5) )** ) FORMAT(/.3OH TYPE IN Y2 (F7.5)<br>FORMAT(/.3OH TYPE IN NO (I2) )<br>FORMAT(/.3OH TYPE IN UAOD (F7.5) )<br>FORMAT(/.3OH TYPE IN NSTEP (I2) )<br>FORMAT(/.3OH TYPE IN NSEED (I18) ) **FDRMAT(F7.5)** 57 90 FDRMAT(5X,25HRANDDM ND. STARTING SEED≕,12O)<br>58 C ALPHA IS THE FALSE POSITIVE PRDBABILITY (ERRDR OF FIRST KIND 59 C BETA IS FALSE NEGATIVE PRDB. (ERRDR DF SECDND KIND)<br>60 C Y1 IS THE ABSCISSA DF THE NDRMAL DIST. CDRRESPONDING TD ALPHA **c Y2 Is THE ABSCISSA (ABSOLUTE VALUE) FOR BETA** 62 C – NO IS THE NOMINAL NUMBER OF STEPS CORRESPONDING TO THE SO CALLED<br>63 C – (BY WALD) "CURRENT BEST SINGLE TEST PROCEOURE"<br>64 C – I REFER TO IT AS THE "SINGLE-INTERVAL" TEST OR "SIT" **C**

```
66 C
          CALCULATE SOME VALUES USED FOR ALL TRIALS BELOW
 67 C
 68
            A=ALDG((1.O-BETA)/ALPHA)
 69
            B=ALDG(BETA/(1.0-ALPHA))
 70
            UADDIJ=UADD/NO**.50
 71THETA=(Y1+Y2)/NO**0.50
 72CINITIALIZE RANDOM NUMBER GENERATOR USING RANSET( ). IF CALLED
 73
             IF(NSEED.EQ.O) GD TD 97
 74
             CALL RANSET(NSEED)
 75
         97 CDNTINUE
          THIS VERSION REPEATS SPRTEST 11 TIMES WITH INCREMENTED UADD VALUES<br>DD 1000 IJ=1.11
 76 C
 77
            UADD = (IJ - 1)*UADDIJ78
 79 C
        INITIALIZE SOME PARAMETERS
 80 C
 81
            DD 98 J*1.100
 R<sub>2</sub>
            IHO(J)=083
        98 IH1(v) = 084
            NH1=085
            NHO = 086
            ASN=0.0
 87
            LDDP = -1BRC
 89 C MAIN LOOP STARTS
 90 C
 91
        100 LOOP=LOOP+1
 92
            X=0.093
            IF(LOOP.GE.100000) GD TD 300
            DD 200 K=1.98
 94
 95 C
          FIND EFFECT OF STOPPING AFTER NSTEP STEPS
            IF(K.NE.NSTEP+1) GD TD 120<br>IF(Z.LE.O.O) IHO(100)=IHO(100)+1<br>IF(Z.GT.O.O) IH1(100)=IH1(100)+1
 96
 97
 98
 99
       120 CDNT INUE
100 C DBTAIN ABSCISSA VALUES FROM NORMAL DISTRIBUTION SAMPLING<br>101 R=(-ALDG(RANF(1)))**0.5
102TNU=1.5707963+RANF(1)
103
            Y = 1.4142136 * R * CDS(TNÚ)104
            IF(RANF(1).GT..50) GO TO 150
105
            \bar{Y} = -\bar{Y}106
       150 CONTINUE
107 C
108 C
          CALCULATE Z. THE LOGARITHM OF THE PROBABILITY RATIO
109
            M = KU=Y+UADD
110
111
            X=X+THETA*U
112
            Z=X - M*THETA*THETA*.50
113 C
        COMPARE Z WITH LIMITS.REPEAT TEST OR STORE RESULT
114 C
115
            IF(Z.LE.B) GD TD 280
            IF(Z.GE.A) GO TO 290116
117
       200 CONTINUE
            IF(2.LE.0.0) IH0(99)=IH0(99)+1<br>IF(2.GT 0.0) IH1(99)=IH1(99)+1<br>GD TD 100
118
119
120
121280 IHO(M)=IHO(M)+1
                                                 \overline{\mathbf{I}}122GD TD 100
123290 IH1(M)=IH1(M)+1GD TD 100
124125 C
126 C
127
       300 PRINT 380
            PRINT 400. (IHO(K).K=1.100)<br>PRINT 390
128
129
       PRINT 400. (IH1(K).K=1.100)<br>380 FORMAT(//.10X."MATRIX IHO(BACKGROUND-ONLY): "./)<br>390 FORMAT(//.10X."MATRIX IH1(ABOVE-BACKGROUND):"./)
130
131
132
133
       400 FORMAT(5X.1016)
134 C
```

```
CALCULATE AVERAGE NUMBER OF STEPS
135CASN IS THE NUMBER WITH 98 STEPS PERMITTED<br>FASN IS THE NUMBER WITH A MAX. OF NSTEP STEPS PERMITTED
136 C
137 C
        NHO IS TOTAL NUMBER OF RUNS ENDING WITH HO FOR 98 STEP MAX.<br>NH1 IS TOTAL ENOING IN OECISION H1 FOR 98 STEP MAX.
138 C
139CDD 500 J=1.99
140
             IF(J.NE.NSTEP+1) GD TD 450
141142
             FASN=ASN
143
             FNHO=NHO
144
             FNH1=NH1
145
       450 CONTINUE
146
             NHO=NHO+IHO(J)
            NH1=NH1+IH1(U)147
148
       500 ASN=ASN+(IHO(J)+IH1(J))*J
149
             ASN=ASN/LOOP
150
             FASN=FASN+(IHO(100)+IH1(100))*NSTEP
151
             FASN=FASN/LOOP
        FNHO IS THE NUMBER OF TESTS ACCEPTING HO FOR A MAX. OF NSTEP STEPS<br>FNH1 IS THE ND. OF TESTS REJECTING HO FOR A MAX. OF NSTEP STEPS
152 C
153 C
             FNHO=FNHO+IHO(100)
154
155
             FNH1 = FNH1 + IH1(100)156 C
157 C
          PRINT OUT CALCULATED RESULTS.UADD. AND NEXT RANDOM GEN. SEED
158 C
             PRINT 550.ASN.FASN
159
       550 FORMAT(///.10X.6H ASN= .F10.3.10X."ASN(FORCED)= ".F10.3)
160
161
             PRINT 560.ASN/NO.FASN/NO
162
       560 FORMAT(/.11X."ASN/NO=".F7.4.11X."ASN(FORCED)/NO=".F7.4)
             PRINT 600.NHO.NH1
163
       600 FORMAT(///.10X.6H NH0= .I7.5X.6H NH1= .I7)<br>ANHO=NH0*1.0
164
165
             ANH1=NH1*1.0
166
             AFNH1=FNH1*1.0
167
168
             AFNHO=FNHO*1.0
169
             IF(UADD.GT.O.O) GD TD 635
170
       620 PRINT 630, ANH1/(ANH1+ANH0)
       630 FORMAT(/, 11X, "ALPHA=", F9.6)<br>
GO TO 645
171172
173
       635 PRINT 640. ANHO/(ANHO+ANH1)
       640 FORMAT(/.11X."BETA=".F9.6)
174
       645 PRINT 650.FNH0.FNH1<br>650 FORMAT(///.11X.6HFNH0= .17.5X.6HFNH1= .17)<br>1F(UADD.GT.D.O) GD TD 685<br>PRINT 680.AFNH1/(AFNH1+AFNH0)
175
176
177
178
       680 FORMAT(/.11X."ALPHA(FORCED)=".F9.6)<br>GD TO 700<br>685 PRINT 690.AFNHO/(AFNHO+AFNH1)
179
180
181
       690 FORMAT(/.11X."BETA(FORCED)=".F9.6)<br>700 RAN=RANF(1)
182
183
             CALL RANGET(NUM)
184
             PRINT 750.UADD*NO**0.5
185
186
        750 FORMAT (//.11X.7HUADD=
                                            .F9.5.77)THE VALUE PRINTED OUT FOR UADD HAS THE INTERPRETATION OF BEING<br>THE ABSCISSA VALUE OF THE MEAN OF THE DIST. BEING TESTED
187 C
188 C
189
             PRINT 800.NUM
        800 FORMAT(11X.30HLAST RANDOM ND. STARTING SEED=.120.//////)
190
       1000 CONTINUE
191
192
             END
```
.

# Printed in the United States of America France in the United States of Anticity<br>National Technical Information Service<br>US Department of Commerce<br>5285 Port Royal Road<br>Springfield, VA 22161

#### Microfiche (A01)

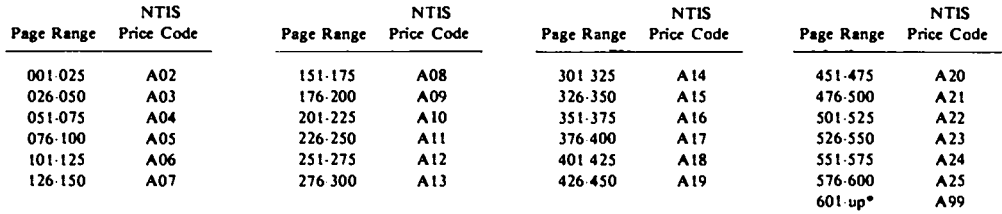

\*Contact NTIS for a price quote.

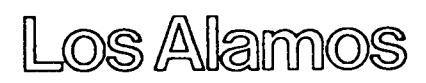

 $\label{eq:2.1} \frac{1}{\sqrt{2\pi}}\int_{\mathbb{R}^3}\frac{1}{\sqrt{2\pi}}\int_{\mathbb{R}^3}\frac{1}{\sqrt{2\pi}}\int_{\mathbb{R}^3}\frac{1}{\sqrt{2\pi}}\int_{\mathbb{R}^3}\frac{1}{\sqrt{2\pi}}\int_{\mathbb{R}^3}\frac{1}{\sqrt{2\pi}}\int_{\mathbb{R}^3}\frac{1}{\sqrt{2\pi}}\int_{\mathbb{R}^3}\frac{1}{\sqrt{2\pi}}\int_{\mathbb{R}^3}\frac{1}{\sqrt{2\pi}}\int_{\mathbb{R}^3}\frac{1$